# **استخدام أساليب الحاسبات االلكرتونية ونظم املعلومات وشبكات االتصاالت ىف مجال املحاسبة اإلدارية**

**إعداد دكتور حسني حسني شحاتة األستاذ بجامعة األزهر**

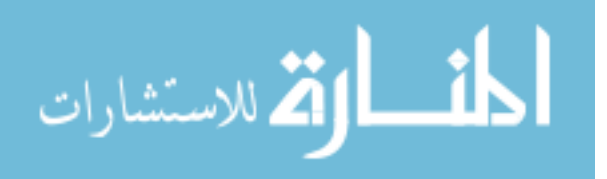

### **استخدام أساليب الحاسبات االلكرتونية ونظم املعلومات وشبكات االتصاالت ىف مجال املحاسبة اإلدارية**

<span id="page-1-0"></span>**مقدمـة :**

**بسبب كرب حجم املرشوعات وتعقد العمليات واألنشطة وتداخالتها املختلفة، والحاجة الشديدة إىل معلومات رسيعة ودقيقة وموضوعية لتساعد اإلدارة ىف مهامها املختلفة، فقد ظهرت الحاجة إىل استخدام أساليب الحاسبات االلكرتونية ىف مجال تنفيذ العمليات املحاسبية، ومن أهمها: االثبات والقياس والعرض واالفصاح والتغذية العكسية باملعلومات املحاسبية، ولقد تحقق ذلك بصفة عامة، كام أن االتجاه املعارص استخدام تلك االمكانيات ىف تحليل البيانات واملعلومات وتقديم تقارير محاسبية متطورة لإلدارة تساعدها ىف حل املشكالت اإلدارية وال سيام بعد استخدام أساليب بحوث العمليات.**

**ومن ناحية أخرى أصبح من سامت هذا العرص إنشاء نظم املعلومات املتكاملة لإلدارة والتى تشغيل باستخدام الحاسبات االلكرتونية، وهذا األمر ألقى مسئوليات جديدة عىل املحاسب اإلدارى منها رضورة إ نشاء نظام معلومات محاسبية واالستفادة من نظم املعلومات الفرعية األخرى ىف تحليل وتشغيل البيانات وإعداد التقارير املحاسبية بل يجب أن يكون له الريادة والقيادة ىف هذا األمر وال سيام ىف مجال إعداد املوازنات التخطيطية و إ جراء التحليل املحاسبى**  المالي وتقديم بدائل إلى الإدارية لاختيار الأنسب منها في علاج المشكلات الإدارية.

**ولقد ساعد انتشار الحاسبات ونظم املعلومات املتكاملة ىف انشاء شبكات االتصاالت املحلية واالقليمية والدولية، وهذا بدوره ساعد املحاسب اإلدار ى ىف مسألة تجميع البيانات عىل املستويات املختلفة عند إعداد التقارير املحاسبية و إرسالها إىل من يهمهم األمر.**

**لقد ألقت التطورات الثالث السابقة تحديات أمام املحاسب اإلدارى لتطوير أدائه ليتفق مع العرص، وىف هذه الدراسة سوف نتعرض لهذه املسائل بىشء من التفصيل مع الرتكيز عىل املجال التطبيقى لها ىف املحاسبة اإلدارية.**

**ولقد خططت هذه الدراسة بحيث يقع ىف ثالثة مباحث عىل النحو التاىل: املبحث األول: استخدام أساليب الحاسبات االلكرتونية ىف مجال املحاسبة اإلدارية. املبحث الثاىن: استخدام أساليب نظم املعلومات االلكرتونية ىف مجال املحاسبة اإلدارية. املبحث الثالث: استخدام شبكات االتصاالت ىف مجال املحاسبة اإلدارية.**

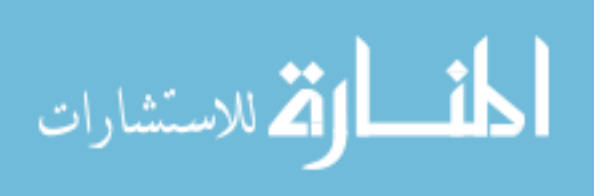

### <span id="page-2-0"></span>**املبحث األول : استخدام أساليب الحاسبات االلكرتونية ىف مجال املحاسبة اإلدارية**

<span id="page-2-1"></span>**متهيد :**

**من مقومات نـجاح تطبيق نظام املحاسبة اإلدارية استخدام الحاسبات االلكرتونية ىف تشغيل البيانات، حيث تتطلب قدراً كبرياً من التحليل الذى يصعب القيام به بدقة من خالل التشغيل اليدوى وال سيام ىف حالة تعدد األنشطة املختلفة، وزيادة الحاجة إىل معلومات محاسبية تحليلية رسيعة ودقيقة .**

**ويحقق التشغيل االلكرتوىن لبيانات املحاسبة العديد من املزايا من أهمها: تقليل الوقت والجهد، وتحقيق الرسعة والدقة واملوضوعية والثقة، كام يتيح للمحاسب اإلدارى التفرغ لألعامل الفنية عالية املستوى وهذا ميكنه من االبتكار واالبداع باستخدام أساليب الرياضة واالحصاء والهندسة والنظم...** 

**ويجب أن يؤخذ ىف األعتبار عند تصميم عنارص نظام املحاسبة اإلدارية: متطلبات الكمبيوتر وسهولة إدخال البيانات إليه وإخراج املعلومات منه وفقاً الحتياجات اإلدارة.**

**ويؤثر استخدام الحاسبات االلكرتونية عىل التوصيف الوظيفى للمحاسب اإلدارى حيث يقترص دوره عىل إعداد وإدخال البيانات وعرض وتفسري املعلومات املحاسبية الخارجة واملشاركة ىف وضع الربامج الجاهزة.** 

**ومن أهم مجاالت استخدام الكمبيوتر ىف تشغيل نظام املحاسبة اإلدارية إثبات وتبويب وتحليل بيانات األنشطة املختلفة، مبا ميكن من إعداد التقارير املطلوبة لإلدارة، كام يساعد ىف القيام بالعديد من الدراسات والبحوث املتعلقة باملشاكل اإلدارية وتقديم املعالجات البديلة التى تساعد عىل حلها.**

ولتحقيق ما سبق يجب توافر مجموعة من المقومات منها: العنصر البشرى والبرامج والأجهزة **وقاعدة البيانات وتحفيز اإلدارة العليا وللمحاسبني عىل التطبيق.**

**ويهدف هذا املبحث بدراسة وبيان دور استخدام الحاسبات االلكرتونية ىف مجاالت املحاسبة اإلدارية مع إعطاء مناذج تطبيقية وعلمية.**

**تتمثل هذه املزايا ىف اآلىت-:**

**1( تقليل الجهد الذى يبذل ىف عملية االثبات ىف الدفاتر والسجالت وكذلك ىف عملية التحليل والتوزيع والتخصيص، وكذ لك ىف إعداد التقارير املحاسبية املختلفة.**

**2( تقليل الوقت الذى يبذل ىف تنفيذ عمليات املحاسبة اإلدارية وهذا بدوره يقلل من التكاليف واملصاريف.**

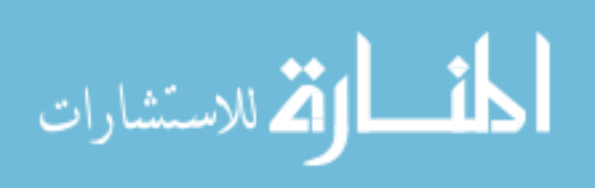

 $\lambda$ 

**3( الرسعة ىف إعداد تقارير املحاسبة اإلدارية املطلوبة لإلدارة نظراً لتقليل الجهد والوقت.**

**4( قيام املحاسب اإلدارى بإجراء العديد من عمليات التحليل والتى كان من الصعب القيام بها ىف حالة التشغيل اليدوى.**

0) إعفاء المحاسب الإداري من الأعمال الروتينية الكتابية وتفرغه للأعمال الفنية الأكثر نفعاً **لإلدارة.**

**6( زيادة الثقة ىف املعلومات املحاسبية لقلة فرص حدوث األخطاء الحسابية واملحاسبية نظراً**  لقلة تدخل العنصر البشرى فيها.

**7( إمكانية عمل املقارنات الكثرية عىل مستوى األشهر/ املنتجات / األنشطة / الفروع... وهذا يعطى اإلدارة مؤرشات تساعد ىف مجال التخطيط والرقابة وتقويم األداء واتخاذ القرارات اإلدارية.**

**8( إنشاء قاعدة بيانات املحاسبة اإلدارية، ومنها ميكن الحصول عىل البيانات التى تساعد ىف العديد من األغراض ومنها اتخاذ القرارات اإلدارية.**

**9( توفري أماكن لحفظ البيانات واملعلومات داخل ذاكرة الكمبيوتر وهذا ىف حد ذاته يسهل من اسرتجاعها ىف األوقات املناسبة بدون مشقة.**

**11( تحقيق الرسية عىل بعض البيانات واملعلومات املحاسبية وغريها املخزنة داخل الكمبيوتر،**  حيث <sub>ك</sub>كن وضع قيود أو ضوابط عند الاطلاع عليها، كما تستطيع الإدارة تخزين بعض البيانات **واملعلومات الرسية بعالمات معينة ال يعرفها إألأ أشخاص معينون.**

<span id="page-3-0"></span>**– أثر استخدام الحاسبات االلكرتونية عىل عنارص نظام املحاسبة اإلدارية :** 

**لقد ترتب عىل استخدام الحاسبات االلكرتونية ىف تشغيل نظام املحاسبة اإلدارية تغيرياً جوهرياً عىل عنارصه عىل النحو التاىل-:**

**األثر عىل الدور ات املستندية :** 

**ال أثر عىل الدورات املستندية حتى مرحلة إدخال البيانات إىل الكمبيوتر، ومجرد أن يحدث ذلك يتوىل الكمبيوتر إثبات البيانات الداخلة ىف كافة الدفاتر والسجالت ىف آن واحد، والقيام بالرتصيد وإعداد املوازين، وىف هذا اختصاراً الجراءات الدورة املستندية، ومن منظور تصميم املستند ذاته، فيجب أن يعاد النظر ىف ذلك ويضاف إليه خانات للرمز الكودى ولرقم امللف داخل الكمبيوتر لتسهيل إدخال البيانات وإثباتها.**

**2( األثر عىل الدفاتر والسجالت**

**يراعى عند تصميم برامج الكمبيوتر الخاصة باملحاسبة اإلدارية أشكال صفحات الدفاتر والسجالت بالشكل الذى يطلبه املحاسب اإلدارى، حتى يسهل الحصول عىل املعلومات املطلوبة،**  ومما يجب الإشارة إليه أن عملية الإثبات في تلك الدفاتر تتم في آن واحد، وفي هذا توفيراً للجهد **والوقت، ويكون ىف مقدور املحاسب اإلدارى نقل أى بيانات أو معلومات من دفرت إىل آخر،** 

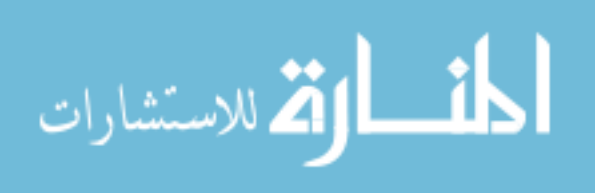

 $\mathbf{r}$ 

**3( األثر عىل التقارير املحاسبية** 

**يراعى عند تصميم برامج الكمبيوتر الخاصة باملحاسبة اإلدارية شكل مناذج تقارير املحاسبة اإلدارية حسب متطلبات مستخدميها، وهناك إمكانيات كبرية ىف مجال الحاسبات االلكرتونية اآلن تساعد من استخدام الرسوم والخرائط البيانية واألشكال الدميقراطية، والرموز والعالمات املميزة .. و كان هذا يأخذ جهداً كبرياً ىف حالة التشغيل اليدوى.**

**3 – األثر عىل إجراءات املحاسبة اإلدارية** 

**يكو ن دور املحاسب اإلدارى فيام يىل:** 

**أ – تجميع وإعداد وإدخال البيانات إىل الكمبيوتر.**

**ب – املعاونة ىف إعداد برنامج التعليامت واألوامر .**

**ج – عرض وتفسري املعلومات الخارجة.**

**د – التغذية العكسية باملعلومات.**

**يكون دور الكمبيوتر فيام يىل-:**

**أ – القيام بكافة العمليات الحسابية املطلوبة.**

**ب – القيام باالثبات ىف الدفاتر والسجالت.**

**ت – تخزين البيانات واملعلومات ىف ملفات معينة ليسهل اسرتجاعها.**

**ج – طبع أى حسابات أو قوائم أو تقارير قد تطلب.**

**ويوجد بالصفحة التالية شكل بياىن يوضح دور كل من املحاسب اإلداري والكمبيوتر ىف تشغيل نظام املحاسبة اإلدارية.**

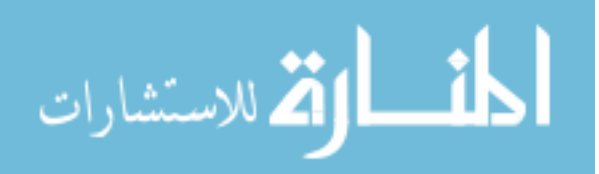

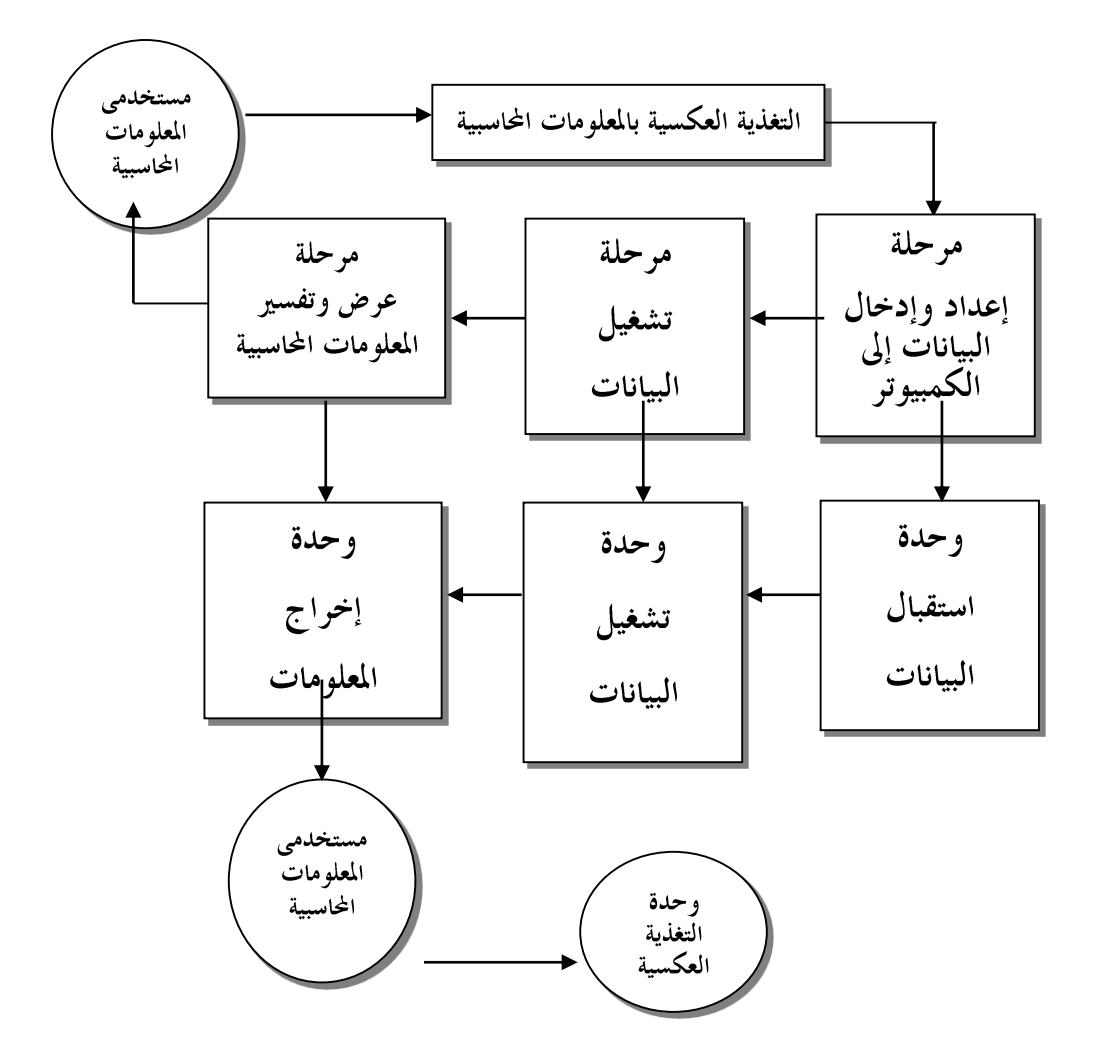

**دور املحاسب اإلدارى**

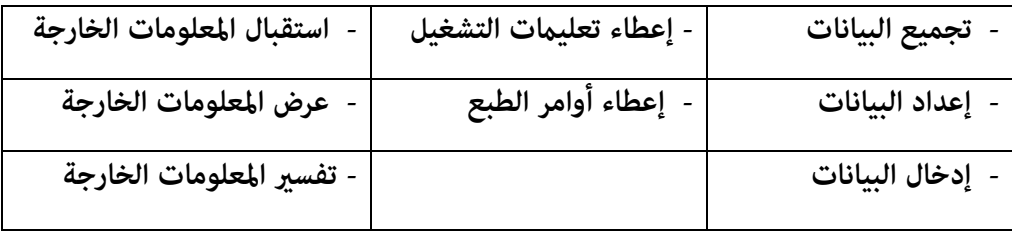

**دور الكمبيوتر**

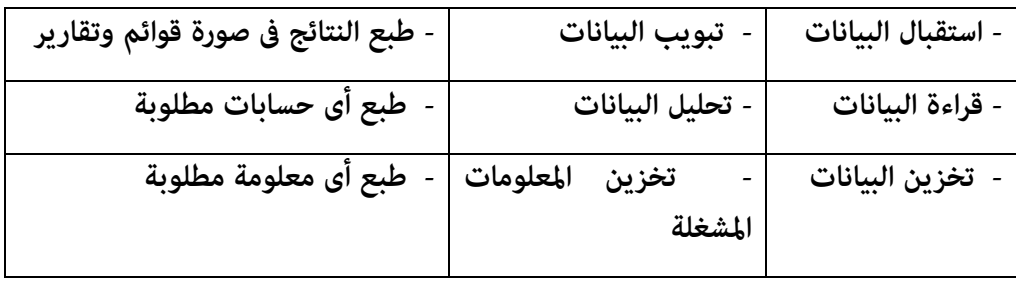

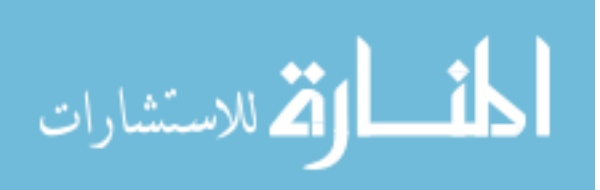

<span id="page-6-0"></span>**– مجاالت استخدام الحاسبات االلكرتونية ىف املحاسبة اإلدارية** 

**لقد تداخلت مهام املحاسب اإلدارى مع مهام اإلدارة من حيث املعاونة ىف عالج املشكالت اإلدارية لدرجة أن البعض قد اعتقد أنه عندما يقوم املحاسب اإلدارى بتصميم النامذج واجراء التحليالت باستخدام األساليب الرياضية واالحصائية واستخدام امكانيات الوسائل االلكرتونية إمنا يقوم بعمل إدارى وليس بعمل محاسبى، وهذا االعتقاد خاطئ حيث أن مجال املحاسب يلزم أن يتسع ويساير التطور ويخرج من نطاق منه وله، وعىل كل فإن الحقيقة التى يجب**  أن تذكر هو ضرورة تعاون المحاسب والإدارى وغيره كلاً حسب خبرته ومعرفته في حل **املشكالت اإلدارية برصف النظر عام يقوم به هو عمل محاسبى أم إدارى أم هندىس ..... أو غري ذلك.**

**وىف ضوء ما ذكر ىف الفرتة السابقة، نجد أن املحاسب اإلدارى قد تعاون مع اإلدارة وباحث العمليات وغريهم ىف استخدام امكانيات الحاسب االلكرتوىن ىف تحليل بعض البيانات الالزمة لحل بعض املشاكل اإلدارية.** 

**فلقد أمكن استخدام إمكانيات الحاسب االلكرتوىن ىف املجاالت املحاسبية اآلتية :**

- **1 – تنفيذ بعض إجراءات املحاسبية التقليدية مثل:**
	- **- تسجيل األحداث والصفقات املالية.**
	- **- الرتحيل إىل الحسابات ىف دفاتر األستاذ.**
		- **- إعداد موازين املراجعة.**
		- **- إعداد القوائم والتقاريرالدورية.**
- **- االثبات ىف السجيالت االحصائية والحسابات مثل:**
	- **- سجل املشرتيات واملبيعات**
		- **- سجل العاملني واملوظفني**
		- **- كشوف األجور واملرتبات**
			- **- كشوف العمالء**
			- **- حسابات املخازن**
	- **- حسابات وتقارير التكاليف**
		- **- وهكذا**

**2 – تطبيقات محاسبية خاصة مثل:**

**- التسعري تحت عدة ظروف مختلفة وأثر ذلك عىل ربحية الرشكة. - إدارة املخازن وتحديد نقطة الطلب وكمية الرشاء.**

**- تحليل تكلفة العاملة وتحميلها عىل األقسام وعىل العمليات املختلفة.**

**- تحليل انحرافات عنارص التكاليف ومتثل الفرق بني املخطط والفعىل.**

**- تحليل نقطة التعادل ىف حالة أن الرشكة تنتج وتوزع عدة منتجات. - تحليل التكاليف غري املبارشة.**

**- تحديد أقساط االستهالك.**

**- تحليل القوائم املالية باستخدام أساليب التحليل املختلفة.**

**- إدارة التدفقات النقدية باستخدام اساليب بحوث العمليات.**

**- إعداد املوازنات التخطيطية املختلفة.**

**- إعداد تقارير انحرافات املوازنات التخطيطية.**

<span id="page-7-0"></span>**– كيف تستخدم الحاسبات االلكرتونية ىف تشغيل البيانات ملشكلة ما؟ يتم استخدام الحاسبات االلكرتونية ىف دراسة وتحليل املشاكل اإلدارية عىل النحو التاىل:**

**1 – الدراسة التمهيدية قبل إدخال البيانات وتتضمن :**

**- التعرف عىل املشكلة املطلوب دراستها وتحليل بياناتها باستخدام الحاسب االلكرتوىن.**

**- تحديد األهداف املرغوب تحقيقها.**

**- جمع البيانات املطلوبة عن املشكلة وتخزينها ىف قاعدة البيانات.**

**2 – تصميم برنامج التعليامت واألوامر ويتضمن ذلك ما يىل:**

**- تصميم هيكل الربنامج.**

**- تحديد العمليات الحسابية املطلوبة.**

**- تحديد شكل املعلومات املطلوبة.**

**3 – كتابة برنامج التعليامت بلغة الحاسب االلكرتوىن ويتضمن ذلك ما يىل:**

**معرفة نوع الحاسب املراد استخدامه وخصائصه.**

**ترجمة التعليامت واألوامر بلغة الحاسب.**

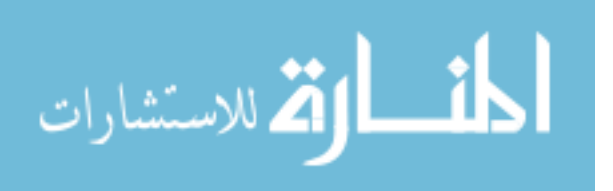

**4 – تسجيل البيانات والتعليامت عىل أى وسيلة من وسائل إدخال البيانات واملعلومات.**

**5 – إدخال الربنامج إىل الحاسب االلكرتوىن لتنفيذ عمليات التشغيل وتحليل البيانات.**

**6 – إختبار الربنامج وتصحيح ما قد يظهر به من أخطاء سواء كانت ىف كتابة الربنامج أو ىف إدخال البيانات عىل وسائل اإلدخال ثم إعادته مرة أخرى.**

**7 – تقويم النتائج الخارجة من الحاسب ىف ضوء املعلومات املرغوبة.**

**8–إعادة كتابة الربنامج مرة أخرى إن لزم األمر إن كانت املعلومات الخارجة غري مرضية.**

<span id="page-8-0"></span>**– متثيل استخدام الحاسب االلكرتوىن ىف تحليل مشكل ما بيانيا:ً**

**الشكل الوارد ىف الصفحة التالية يوضح الخطوات السابقة بيانياً والذى منه ميكن ذكر االيضاحات اآلتية:**

**1 – عندما يالحظ املدير وجود مشكلة معينة مثالً انخفاض رقم املبيعات عن املخطط، يبدأ يفكر ىف الحلول البديلة لحل هذه املشكلة، ثم يحيل املشكلة عىل لجنة من أعضاء ذو ى خربة أو خربات مختلفة لدراستها وتحليلها تطبيقاً ملبدأ تزاوج أساليب معروفة ومنهم املحاسب اإلدارى.**

**2–تقوم هذه اللجنة التى قد تكون مكونة من املحاسب اإلدارى ومدير التخطيط والبحوث ومدير الدعاية واإلعالنات ومدير النقل ومدير املخازن، ومدير الحسابات ومدير االنتاج ... بدراسة املشكلة وتحديد األهداف املطلوب تحقيقها وتصور الحلول املختلفة مثالً تخفيض سعر البيع أو زيادة الدعاية واإلعالنات أو تحسني الجودة أو زيادة حوافز رجال البيع، ويطلب من املحاسب اإلدارى تجميع البيانات الالزمة تحت الظروف املختلفة.**

**3 – يقوم املحاسب اإلدارى بتحليل املشكلة عىل أسس علمية ىف ضوء الخطوط العريضة املخططة مبعرفة اللجنة، وىف ضوء األهداف واملعلومات املطلوبة، ثم يخطط البيانات املطلوب تجميعها، ويتصل مبساعديه الذين سيتولون تجميع تلك البيانات، و ىف نفس الوقت يتصل مبصمم برامج الحاسب االلكرتوىن يخربه عن طبيعة املشكلة وكيفية تجميع البيانات املطلوب تشغيلها واملعلومات املطلوب الحصول عليها.**

**4 – يقوم جامعوا البيانات باالتصال باملحاسب اإلدارى والجهات الخارجية متهيداً لجمع البيانات املطلوبة وعادة ىف الرشكات الكبرية يكون مصدر هذه البيانات هو بنك املعلومات الذى يكون عادة تحت إرشاف املحاسب اإلدارى ثم تقويم هذه البيانات وترسل إىل خبري الحاسب االلكرتوىن لرتجمتها ىف صورة برنامج.**

**5 – يتوىل املربمج كتابة التعليامت واألوامر الالزمة لتشغيل البيانات ثم يرسلها إىل منفذ** البرامج لمراجعة تلك التعليمات والأوامر ثم ترسل إلى خبير الحاسب الالكتروني <del>م</del>هيداً لترجمتها **إىل لغة الحاسب.**

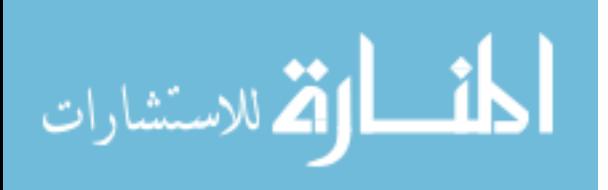

**6 – يقوم خبري الحاسب االلكرتوىن أو مشغل البيانات برتجمة التعليامت واألوامر عىل برنامج الحاسب االلكرتوىن ويرسلها مع البيانات إىل املحاسب اإلدارى ليتوىل األخري تسجيلها عىل أحد وسائل إدخال البيانات واملعلومات إىل املحاسب.**

**7 – يخترب الربنامج للتأكد من خلوه من األخطاء املوضوعية واألخطاء التسجيلية ثم تصحح األخطاء ويعاد مرة أخرى، وتكرر هذه العملية حتى يتأكد من أن الربنامج أصبح خالياً من تلك األخطاء.**

**8 – يتم تشغيل الربنامج تحت ظروف مختلفة، أى تحت سياسات بديلة مختلفة ثم تفرس النتائج وترسل إىل املدير )صاحب املشكلة( لتقوميها ىف ضوء األهداف املحددة مقدما،ً وىف** ضوء نتيجة عملية التقويم <sub>ك</sub>كن أن يتم إحدى الاحتمالين:

**النتائج مرضية: فتعد التقارير الالزمة لإلدارة.**

**أو النتائج غري كافية أو غري مرضية ويرتتب عىل ذلك تغيرياً ىف هيكل النموذج، ثم تبدأ جولة جديدة مثل السابق ذكرها، وهكذا حتى يتم الحصول عىل معلومات كافية ومرضية لتساعد ىف عالج املشكلة.**

<span id="page-9-0"></span>**–منوذج تطبيقى الستخدام الحاسبات االلكرتونية ىف تحليل املبيعات.**

**تقوم دار التحرير اإلسالمية الصحفية بتوزيع خمس مجالت إسالمية هى: "الدعوة، و االعتصام، و املسلم املعارص، و صوت الحق، والغرباء" ىف جميع أنحاء العامل، وملا زادت الكميات املوزعة زيادة باهظة مام ترتب عليه صعوبة إجراء العمليات الحسابية واملحاسبية يدويا،ً فقد قرر مجلس إدارة الرشكة االستعانة بامكانيات الحاسبات االلكرتونية لتمكنها من معرفة كمية وقيمة املبيعات من كل مجلة أسبوعيا.ً**

**ففى ضوء املعلومات السابقة يتم تشغيل بيانات هذه املشكلة باستخدام الحاسبات االلكرتونية عىل النحو التاىل:**

**1 – تجميع وإدخال البيانات عن املبيعات**

**2 – يطلب من الحاسب االلكرتوىن تخصيص مواقع تخزين بيانات مبيعات املجالت حسب الحجم املتوقع، فمثالً خمسة مناطق، ويوجد ىف كل منطقة عدة مواقع للكمية والقيمة، وكذلك سيكون لكل مجلة منطقة والتى سوف تحتوى عىل عدد من الخانات تخصص لكمية وقيمة املبيعات من كل مجلة أسبوعيا.ً**

**3 – يطلب من الحاسب االلكرتوىن قراءة البيانات الداخلة وتخزينها ىف املواقع )ملفات(.**

**4 – إعطاء األوامر للكمبيوتر بأن يشغل الربنامج ومن هذه األوامر ما يىل:**

**أ - جمع البيانات ىف كل موقع ىف كل منطقة، وبذلك ميثل مجموع كل موقع كمية وقيمة املبيعات من كل نوع من أنواع املجاالت.**

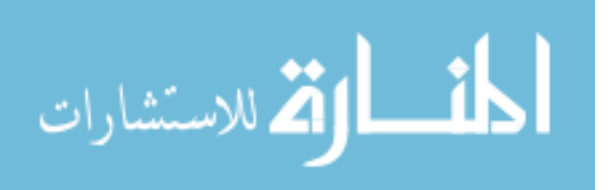

**ب - جمع إجامىل كل املواقع، وميثل الناتج املبيعات اإلجاملية كمية وقيمة من كل أنواع املجالت.**

**جـ - تخزين النتائج ىف املواقع املخصصة لها.**

**5 – يطلب من الكمبيوتر طبع النتائج وإعداد التقارير املطلوبة.**

<span id="page-10-0"></span>**– برامج التدريب عىل الحاسبات االلكرتونية املالمئة للمحاسب اإلدارى :** 

**بعد اإلملام باالطار العلمى والعمىل الستخدام الحاسبات االلكرتونية يجب عىل املحاسب اإلدارى أن يحصل عىل مجموعة من الدورات التدريبية التى متكنه من استخدام تلك الحاسبات ىف عمله.**

**وهناك نوعان من الدورات التى يجب أن يحصل عليها املحاسب اإلدارى هام:** 

**النو ع األول-: دورات خاصة بربامج نظم التشغيل:**

**وهى برامج جاهزة تستخدم ىف ضبط ورقابة عمليات التشغيل لضامن سالمة التناسق بني األجزاء املختلفة للحاسب، وتتوقف قوة ورسعة وكفاءة الحاسب ومجاالت استخدامه عىل نوع نظام التشغيل وعدد برامج التطبيقات التى ميكن تشغيلها بواسطةبرنامج نظام التشغيل، وعادة ما تتشابه الوظائف التى يؤديها هذا النوع من الربامج.**

**ومن أهم برامج نظم التشغيل الشائع استخدامها ىف مجال الحاسبات االلكرتونية هو نظام تشغيل األقراص** (DOS (System Operating Disk **ويعرف ىف عامل الحاسبات باسم** MS**–**DOS **نسبة إىل رشكة** Soft Micro **وتنبع أهمية أخذ هذه الدورات من انها تكسب املحاسب القدرة عىل التعامل مع-:**

**أ –األقراص** (Disks (**من حيث إعداد القرص لتسجيل امللفات عليه والتعرف عىل أنواع الربامج وامللفات املوجودة عليه ونسبة استغالل القرص واملساحة الفارغة التى ميكن استخدامها لتخزين برامج أو ملفات جديدة فيها .... وغريها.**

**ب – امللفات** (Files (**ويتم من خالل مجموعة األوامر املرتبطة بإنشاء ملفات جديدة أو إلغائها أو عمل نسخ منها أو نقلها من مكان إىل آخر أو دمجها مع غريها من امللفات.**

**3 – التبويب** Directories **وتتعامل مجموعة األوامر املرتبطة بإنشاء أو الغاء التبويبات املختلفة للملفات املوجودة من حيث ميكن تجميع امللفات والربامج املرتبطة بتطبيق معني ىف منطقة معينة تحمل اسم معني.**

**وهناك نظم تشغيل جديدة مفيدة للمحاسب اإلدارى مثل** EXCELL **والتى تساعد ىف إعداد الجداول والقوائم والتقارير ، ونظم تشغيل** Windows**،وليس هذا هو املجال للتوسع ىف عرض هذه الربامج حيث سوف يخصص لها كتاب مستقل إن شاء هللا ىف املستقبل.**

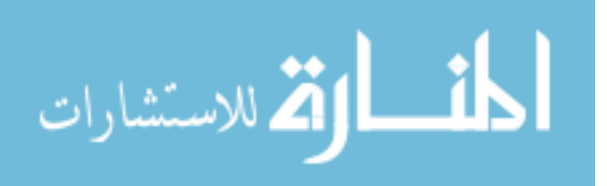

www.manaraa.com

٩

**النوع الثاىن-: دورات تدريبية متخصصة**

**بعد التعرف عىل نظام التشغيل املرتبط بالحاسب الذى سيقوم املحاسب اإلدارى بالعمل**  عليه فيمكن بعد ذلك الانتظام فى مجال الدورات المتخصصة لاكتساب المهارات التى تلا*ئ*ه فى **أى من املجاالت التالية-:**

**1 – مجال كتابة وإعداد الربامج: حيث يتم التعرف ىف هذا املجال عىل لغات كتابة الربامج أمثال لغات بيسيك** BASIC **، وفورتران** FORTRAN **كوبول** COBOL **ولغة الىس** <sup>C</sup> **ولغة أر ىب جى** RPG **وغريها من اللغات التى تكسب املحاسب القدرة عىل إعداد وكتابة برامج لتنفيذ التطبيقات والتحليالت التى يرغب ىف تنفيذها عىل البيانات املحاسبية.**

**2 – مجال استخدام الربامج النصف جاهزة حيث يكون الربنامج مزود ببعض الوظائف والقدرات التى تسهل للمحاسب كتابة وإعداد برامج تطبيقات معينة ومن أمثلة هذه الربامج، برنامج** 1.2.3 LOTUR **أو الجداول االلكرتوىن وهو من أشهر الربامج ذات التطبيقات املتعددة حيث يتكون من آلة حاسبة وقلم وصفحة كبرية )267 عمود × 8192 صف( وميكن استخدام هذا الجدول ألداء العمليات الحسابية واملحاسبية املختلفة عىل األرقام وإد خال املعادالت املحاسبية املختلفة وإدخال البيانات واألسامء والعناوين املطلوبة. ويوفر هذا الربنامج دوال جاهزة لحساب بعض القيم ذات املدلوالت الخاصة ىف مجال االستثامر والتحليل املاىل مثل صاىف القيمة الحالية ومعدل العائد عىل االستثامر ... وغريها.**

**3– الربنامج املحاسبية الجاهزة، وتتنوع تطبيقات هذه الربامج فمنها مرتبط بنظم املحاسبة املالية وبنظم محاسبة التكاليف حيث تؤدى كل العمليات املحاسبية آلياً بهدف الحصول عىل التقارير املطلوبة، وهناك برامج خاصة باملخزون وباملرتبات وباألجور وبعضها مرتبط بنظم املوازنات التخطيطية ... وغريها من التطبيقات املحاسبية املختلفة.**

**4–برامج خاصة بتشغيل الكلامت وإعدادوكتابة التقاريرواألشكال والرسومات،عموماً فإن اختيار أى من هذه الربامج يتوقف عىل رغبة املحاسب ومجاالت اهتاممه ومدى توافر األجهزة والربامج التى يرغب ىف التدريب عليها ودرجة توافرها ىف الرشكة أو املؤسسة التى يعمل بها.**

<span id="page-11-0"></span>**– مقومات استخدام الحاسبات االلكرتونية ىف تشغيل نظام املحاسبة اإلدارية :** 

**يتطلب استخدام الحاسبات االلكرتونية ىف تشغيل نظام املحاسبة بصفة عامة و هذا ينطبق بدوره عىل املحاسبة اإلدارية، مجموعة من املقومات من أهمها ما يىل-:**

**1( تهيئة وإعداد وتدريب املحاسبني عىل الجوانب العملية الستخدام الكمبيوتر وبيان دورهم وكيف يؤدونه؟، وىف هذا الخصوص يجب عليهم أنفسهم التهيئة الذاتية لذلك.**

**2( تطوير الدورات املستندية وكذلك مناذج املستندات مبا يساعد املحاسب من إدخال البيانات إىل الكمبيوتر بسهولة ويرس.**

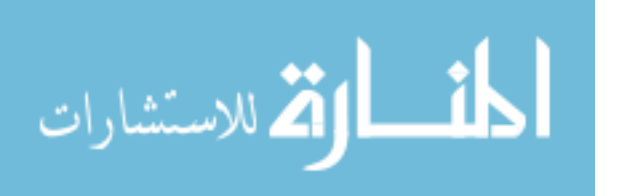

 $\mathbf{A}$ 

**3( التعاون مع إدارة الحاسبات االلكرتونية بإجراء التطوير الالزم ىف الربامج الجاهزة املتاحة مبا يتواءم مع آلية نظام املحاسبة ىف ضوء طبيعة القوائم والتقارير املحاسبية املطلوبة.**

**4( إنشاء قاعدة بيانات ومعلومات محاسبية وربطها بنظام املعلومات املتكامل املركز ى**  للإدارة، ليسهل من الحصول على المعلومات المطلوبة بسهولة ويسر.

**5( التوسع ىف رشاء أجهزة الكمبيوتر املتقدمة الحديثة** Hardware **وغريها من أساليب التقنية املعارصة وذلك لتحديث نظام املحاسبة اإلدارية.**

**6( تحفيز املحاسبني عىل االبداع واالبتكار ىف استخدام امكانيات الحاسبات االلكرتونية ىف التحليل والدراسة والبحث وتقديم معلومات نافعة ىف اتخاذ القرارات اإلدارية.**

**7( انشاء مكتبة لإلدارة املالية تتضمن أهم مطبوعات ونرشات الكمبيوتر ىف مجال املحاسبة.**

**وبصفة عامة يجب عىل املحاسب اإلدارى تطوير تأهيله العلمى مبا يتواءم مع التطور ات املعارصة ىف عامل الحسابات اإللكرتونية ليكون ىف الريادة.** 

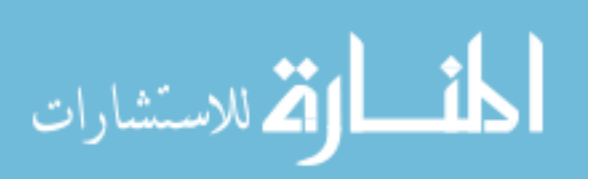

## <span id="page-13-0"></span>**املبحث الثاىن : استخدام أساليب نظم املعلومات االلكرتونية ىف مجال املحاسبة اإلدارية**

<span id="page-13-1"></span>**متهيد :** 

**يتوقف استمرار وجود املنشآت واملنظامت بصفة عامة عىل إمداد املسئولني عن إدارتها بالبيانات واملعلومات الالزمة التخاذ القرارات البديلة املختلفة، وعليه يعترب نظام املعلومات مبثابة شبكة العروق التى تغذى كافة أجزاء املنشأة بالدم الالزم لحياتها فإذا تأخر وصول هذا الدم إىل أحد أجزاء املنشأة أو كان فاسداً ترتب عىل ذلك توقف نشاط ذلك الجزء وهذا بدوره يؤدى عىل عرقلة سري نشاط األجزاء األخرى، من هذا املنطق تظهر أهمية تصميم نظم املعلومات لتغذى اإلدارة بالبيانات واملعلومات الالزمة ألداء مهامها.**

**وىف املاىض القريب كانت املنشأة صغرية وبسيطة، وكان صاحب املنشأة يعتمد عىل البيانات واملعلومات التى ىف ذاكرته أو املدونة ىف بعض السجالت البسيطة التى يرشف عليها ىف اتخاذ القرارات البديلة لتيسري أداء وظائفه، ولكن بعد كرب حجم املرشوعات وتعقد وتشابك األنشطة املختلفة ، ظهر ت الحاجة إىل كمية كبرية من املعلومات والبيانات والتى أصبح من املتعذر إعدادها وتشغيلها وتحليلها ونقلها باستخدام املنهج التقليدى واليدوى والتى يعتمدعىل مفهوم التخصص، والذى يقوم عىل وجود نظم معلومات فرعية عديدة يتخصص كل نظام فرعى بجمع وتشغيل ونقل مجموعة معينة متخصصة من البيانات واملعلومات، بدون أى تكامل أو ترابط بينها فإذا احتاجت اإلدارة إىل معلومات معينة التخاذ قرار معني عليها أن تتصل بأكرث من جهة للحصول عىل تلك املعلومات ولقد ترتب عىل ذلك مشاكل عملية من أهمها ما يىل-:**

**- تأخر وصول املعلومات من نظم املعلومات الفرعية إىل املستويات اإلدارية.**

**- عدم دقة املعلومات املستمدة من نظم املعلومات الفرعية.**

**- تضارب وتعارض بني املعلو مات املستقاة من كل نظام فرعى.**

**- ازدواج بني مهام نظم املعلومات الفرعية.**

**- ارتفاع تكاليف جمع وتشغيل ومناولة البيانات واملعلومات بصفة عامة.**

**وقد أدت هذه املشاكل وغريها إىل رضورة إجراء ما يىل-:**

**- تنسيق وتحديد طبيعة العالقات بني أنشطة املستويات اإلدارية املختلفة، وكذا تحديد طبيعة املعلومات الالزمة لكل مستوى إدارى.**

**- تصميم مناذج التقارير التى تنقل املعلومات إىل كل مستوى إدارى.**

**- تحديد أفضل طرق تشغيل املعلومات الالزمة لكل مستوى وكذا طرق مناولتها.**

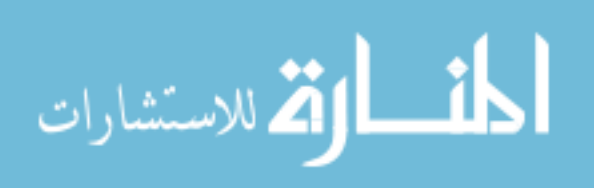

**وقد تبلور تنفيذ االجراءات السابقة ىف رضورة إنشاء نظم املعلومات املتكاملة لإل دارة وكذلك إنشاء نظام املعلومات املحاسبية لخدمة اإلدارة لتخزين البيانات وتشغيلها بطرق مناسبة حسب متطلبات املستويات اإلدارية وغريها حتى تؤدى مهامها بأقىص كفاءة ممكنة ولقد أطلق عىل هذا النظام األخري اسم نظام املعلومات املحاسبية لإلدارة، وسوف نناقش ىف الصفحات التالية مفهوم وخصائص ومقومات هذا النظام وكذا اجراءات تصميمه وطبيعة البيانات واملعلومات املستمدة منه ألغراض التخطيط والرقابة وتقييم األداء واتخاذ القرارات اإلدارية.**

**ولقد خطط هذا املبحث بحيث يتم الرتكيز عىل النقاط اآلتية-:**

**- طبيعة نظام املعلومات املحاسبية لإلدارة.**

**- مقومات وإجراءات تصميم نظام املعلومات املحاسبية لإلدارة.**

**- نظام املعلومات املحاسبية ووظائف اإلدارة.**

<span id="page-14-0"></span>**– طبيعة نظام املعلومات املحاسبية لإلدارة**

 **مفهوم نظام املعلومات املحاسبية لإلدارة :**

**ميكن تعريف نظام املعلومات املحاسبية لإلدارة عىل أنه إطار عامل يتضمن مجموعة من**  العناصر المترابطة (نظم المعلومات المحاسبية الفرعية) التى تتفاعل وتتكامل مع بعضها البعض **وفقاً ملجموعة من املفاهيم واملبادئ وطبقاً لسلسلة من االجراءات املتعلقة بتجميع وتشغيل ونقل البيانات واملعلومات التى تحتاجها املستويات اإلدارية وكذا األطراف األخرى املعينة باملرشوع وذلك لتنفيذ مهامهم بأقىص كفاية ممكنة.**

**يتضمن املفهوم السابق األركان الرئيسية التى تحدد طبيعة نظام املعلومات املحاسبية لإلدارة وهى كام يىل:**

**1 – أن يكون لنظام املعلومات املحاسبية إطاراً عاماً يحدد النظم الفرعية التى يتكون منها.**

**2 – يتكون نظام املعلومات املحاسبية من مجموعة من العنارص املرتابطة وهى نظم املعلومات الفرعية.**

**3 – يتم التفاعل املتكامل بني نظم املعلومات املحاسبية الفرعية وفقاً ملفاهيم مبادئ نظرية النظم.**

**4 – يؤدى نظام املعلومات املحاسبية وظائفه وفقاً لسلسلة من اإلجراءات املتتابعة.**

**5 – يهدف نظام املعلومات املحاسبية إىل إمداد املستويات اإلدارية وغريها بالبيانات واملعلومات الالزمة الداء وظائفهم بأقىص كفاية ممكنة.**

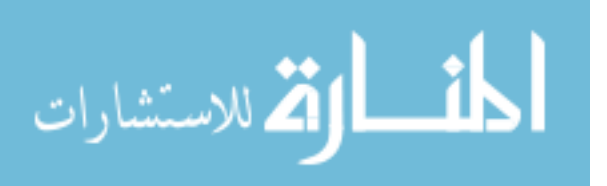

 $\gamma$ 

**أهداف نظام املعلومات املحاسبية لإلدارة :**

**لكل نظام هدف، ويتمثل هدف نظام املعلومات املحاسبية لإلدارة ىف اآلىت-:**

**1–توفري املعلومات املحاسبية الالزمة لكافة املستويات اإلدارية وغريها لتنفيذ مهامهم بأقىص كفاءة ممكنة ومنها التخطيط والرقابة وتقويم األداء واتخاذ القرارات اإلدارية.**

**2 – تحقيق الرقابة الداخلية عىل البيانات واملعلومات ويتم ذلك عن طريق مطابقة البيانات واملعلو مات املستمدة من نظم املعلومات املحاسبية الفرعية مع بعضها البعض.**

**3 – تخزين البيانات واملعلومات بطريقة علمية وسليمة مام يساعد عىل سهولة الحصول عليها عند الطلب بأقل تكلفة ووقت ممكن.**

**4 – منع االزدواج بني املهام املختلفة لنظم املعلومات املحاسبية الفرعية.**

**5 – تقليل تكاليف جمع وتشغيل املعلومات املحاسبية.**

**االطار العام ملكونات نظام املعلومات املحاسبية لإلدارة:**

**يتكون نظام املعلومات املحاسبية لإلدارة من مجموعة من النظم الفرعية مثل-:**

**- نظام معلومات املحاسبة املالية.**

**- نظام معلومات محاسبة التكاليف الفعلية.**

**- نظام معلومات محاسبة التكاليف املعيارية.**

**- نظام معلومات املوازنات التخطيطية.**

**- نظام معلومات الرضائب.**

**- باإلضافة إىل أى نظم معلومات أخرى تساعد ىف تزويد اإلدارة باملعلومات التى تساعدها ىف أداء مهامها عىل النحو الذى سوف نوضحه فيام بعد.** 

**ويجب أن يكون هناك تكامالً بني نظم املعلومات املحاسبية الفرعية حتى تتغلب عىل مشاكل-:**

**1– التعارض بني األهداف الفرعية لكل منها.**

**2 – االزدواج ىف العمل وارتفاع تكلفة التشغيل.**

**3 – طول فرتة تجميع ونقل البيانات واملعلومات بدون مربر.**

<span id="page-15-0"></span>**- إجراءات تشغيل نظام املعلومات املحاسبية لإلدارة**

**يتم التكامل والتفاعل بني نظم املعلومات املحاسبية الفرعية وذلك إلمداد املستويات اإلدارية وغريها باملعلومات الالزمة وفقاً لسلسلة من اإلجراءات تتمثل ىف اآلىت-:**

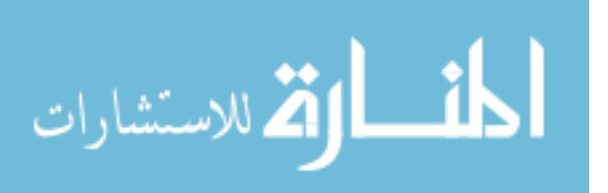

 $\sqrt{2}$ 

**1 – جمع البيانات من نظم املعلومات املحاسبية الفرعية وتبويبها وتخزينها وفقاً لخطة معينة.**

**2 – تشغيل البيانات حسب طبيعة املعلومات املحاسبية املطلوبة للمستويات اإلدارية وغريها.**

**3 - تداول ونقل املعلومات املحاسبية إىل املستويات اإلدارية املختلفة.**

**4–التغذية العكسية باملعلومات. ومتثل ىف نقل بعض املعلومات إىل النظام مرة أخرى إلعادة تشغيلها لتحقيق الرقابة عليها.**

**ويوجد بالصفحة شكل مبسط لهذه اإلجراءات.**

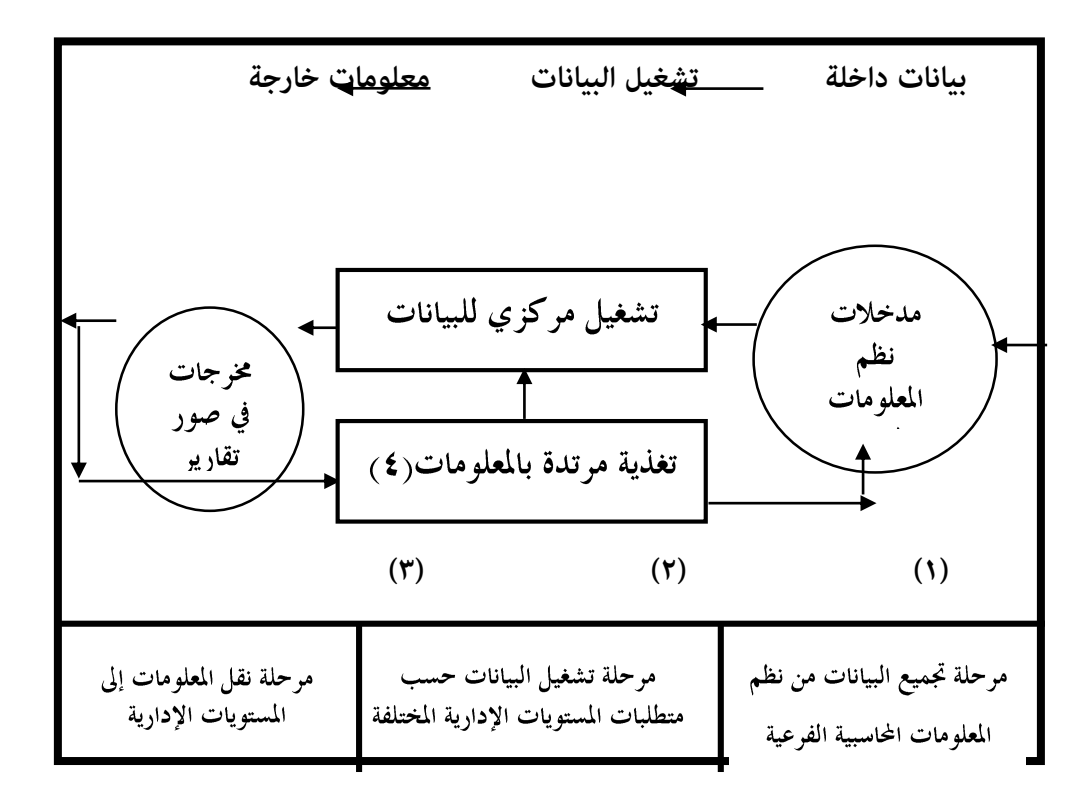

<span id="page-16-0"></span>**- خصائص نظام املعلومات املحاسبية الجيد لإلدارة** 

**حتى يحقق نظام املعلومات املحاسبية أهدافه بأقىص كفاءة ممكنة و بأقل تكاليف يجب أن تتوافر فيه مجموعة من الخصائص من أهمها ما يىل-:**

**1 – التكامل ويقصد به أن يكون هناك تنسيقاً وتكامالً بني النظم املحاسبية الفرعية السابق ذكرها وال سيام فيام يتعلق بالعالقات التبادلية بينهم.**

**2 – الشمولية ويقصد به أن يشمل النظام كل البيانات املنبثقة من وحدات املنشأة وأن ميد املستويات اإلدارية باملعلومات الالزمة لكافة وظائفها.**

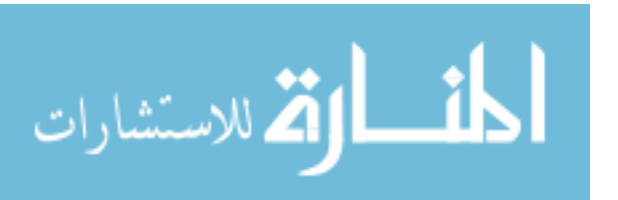

**3 – وسائل فنية وعلمية والتى تستخدم ىف حفظ وتشغيل البيانات ونقل املعلومات ويقصد بذلك أن تستخدم الوسائل الفنية الحديثة واألساليب العلمية املتقدمة ىف إدخال وتداول البيانات واملعلومات وتشغيلها، ومن أهمها أساليب بحوث العمليات والحاسبات االلكرتونية واألساليب البيانية ىف عرض املعلو مات وذلك لتحقيق الدقة والرسعة والوفر ىف التكاليف.**

**4 – تعدد األهداف ويقصد بذلك أن يكون النظام املصمم قادراً عىل تحقيق عدة أغراض فعىل سبيل املثال ميد املستويات اإلدارية باملعلومات الالزمة التخاذ القرارات اإلدارية املختلفة، كام ميكن أن يساهم ىف تزويد األجهزة الخارجية املرتبطة باملرشوع مبا قد تحتاجه من بيانات ومعلومات.**

**5 – البساطة واملرونة يجب أن يكون النظام مبسطاً يسهل متابعته وفهمه، ومن ناحية أخرى يجب أن يكون مرناً يسهل إضافة أو حذف أى عنارص منه إذا تطلب ذلك بدون مشاكل عملية.**

**6 – االقتصاد مبعنى أن يكون هناك توازناً بني تكاليف تشغيل النظام وبني الفوائد واملنافع التى يرجى الحصول عليها من املعلومات.**

**7 – القبولية والواقعية ويقصد بذلك أن يكون النظام مقبوالً من املستويات اإلدارية التى سوف تستفيد به ومن ناحية أخرى يجب أن يكون واقعياً من ناحية التطبيق العمىل.**

<span id="page-17-0"></span>**– مقومات وإجراءات تصميم نظام املعلومات املحاسبية لإلدارة**

**مقومات نظام املعلومات املحاسبية لإلدارة.**

**إلنشاء نظام املعلومات املحاسبية لإلدارة يجب توافر املقومات اآلتية-:**

**1 – نظم معلومات محاسبية فرعية تعمل بكفاءة عالية حتى تغذى نظام املعلومات املحاسبى املركزى بالبيانات املطلوبة ىف الوقت املناسب وبدرجة الدقة املعقولة، ويجب أن تغطى هذه**  النظم الفرعية كافة الأنشطة التى يقوم بها المشروع حتى لا يكون هناك بتراً في النظام.

**2 – وسائل متقدمة لتداول البيانات واملعلومات بني النظم املحاسبية الفرعية بعضها البعض وبينها وبني نظام املعلومات املحاسبية املركزى، ويقصد بلفظ تداول الحصول عىل البيانات واسرتجاع املعلومات.**

**3–وسائل متقدمة لحفظ البيانات واملعلومات حتى ميكن استخراجها برسعة وبدون تأخري.**

**4 – وسائل متقدمة فنية وعلمية ىف تشغيل البيانات وتحليل املعلومات مثل أساليب بحوث**  العمليات والحاسبات والالكترونية وما في حكم ذلك.

0 – العنصر البشرى اللازم لتنفيذ وظائف نظام المعلومات السابق الإشارة إليها، ويتكون من فئتين: فئة **الفنيني واملحاسبني املشغلني للنظام، وفئة املديرين املستفيدين من النظام ويجب أن يكون بينهام تنسيقاً وتعاونا،ً كام يجب أن يكون لدى الفئة األوىل معرفة ىف علوم الحاسبات االلكرتونية ونظرية النظم وأساليب بحوث العمليات، كام يجب أن تكون الفئة الثانية مقتنعه بأهمية نظم املعلومات املحاسبية وكيفية االستفادة باملعلومات ىف تنفيذ مهامها.**

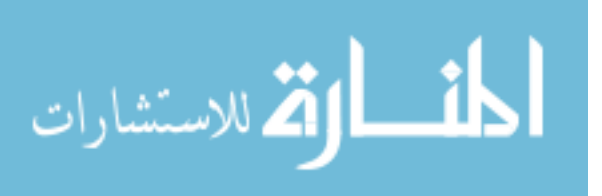

<span id="page-18-0"></span>**- إجراءات تصميم نظام املعلومات املحاسبية لإلدارة**

**ال تختلف إجراءات نظام املعلومات املحاسبية لإلدارة عن إجراءات تصميم أى نظام محاسبى أخرى ، ويتم ذلك عىل املراحل اآلتية-:**

> **1 – مرحلة الدراسة التمهيدية: وتتضمن هذه املرحلة ما يىل-: أ- تحديد الهدف من نظام املعلومات املحاسبية لإلدارة. ب- تحديد طبيعة املعلومات املحاسبية املطلوبة من النظام. 2 – مرحلة تحليل مكونات النظام: وتتضمن هذه املرحلة ما يىل-: أ- تحديد العنارص الرئيسية التى يتكون منها النظام. ب- تحديد العنارص الثانوية التى رمبا يكون لها عالقة بالنظام. جـ- تحديد محددات النظام. د- تحديد مؤرشات تقويم أداء النظام. هـ- اختيار املناهج واألساليب التى سوف تستخدم ىف تصميم النظام. 3 – مرحلة تصميم النظام: وتتضمن هذه املرحلة ما يىل-: أ- تصميم مناذج تقارير املعلومات املحاسبية لإلدارة وتتمثل ىف مخرجات النظام. ب- تحديد أفضل طرق تشغيل البيانات وطرق تحليل املعلومات املحاسبية. جـ- تحديد أفضل وسائل تخزين املعلومات املحاسبية. د- تحديد افضل اساليب تداول واسرتجاع املعلومات املحاسبية. 4 – مرحلة اختبار النظام:وتتضمن هذه املرحلة ما يىل-: أ- اختبار النظام املقرتح للتأكد من خلو ه من األخطاء الشكلية والفنية. ب- اعتامد النظام من اإلدارة العليا. جـ- توفري مقومات تشغيل النظام املقرتح. 5 – مرحلة تنفيذ النظام املقرتح: وتتضمن ما يىل-: أ- تدريب فئة املشغلني عىل كيفية تشغيل النظام. ب- التشغيل املبدىئ للنظام. د-متابعة التشغيل العادى وتعديله ىف ضوء متطلبات املستويات اإلدارية من املعلومات.**

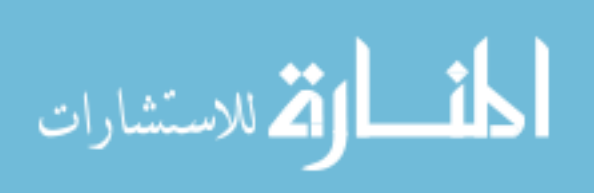

 $\sqrt{}$ 

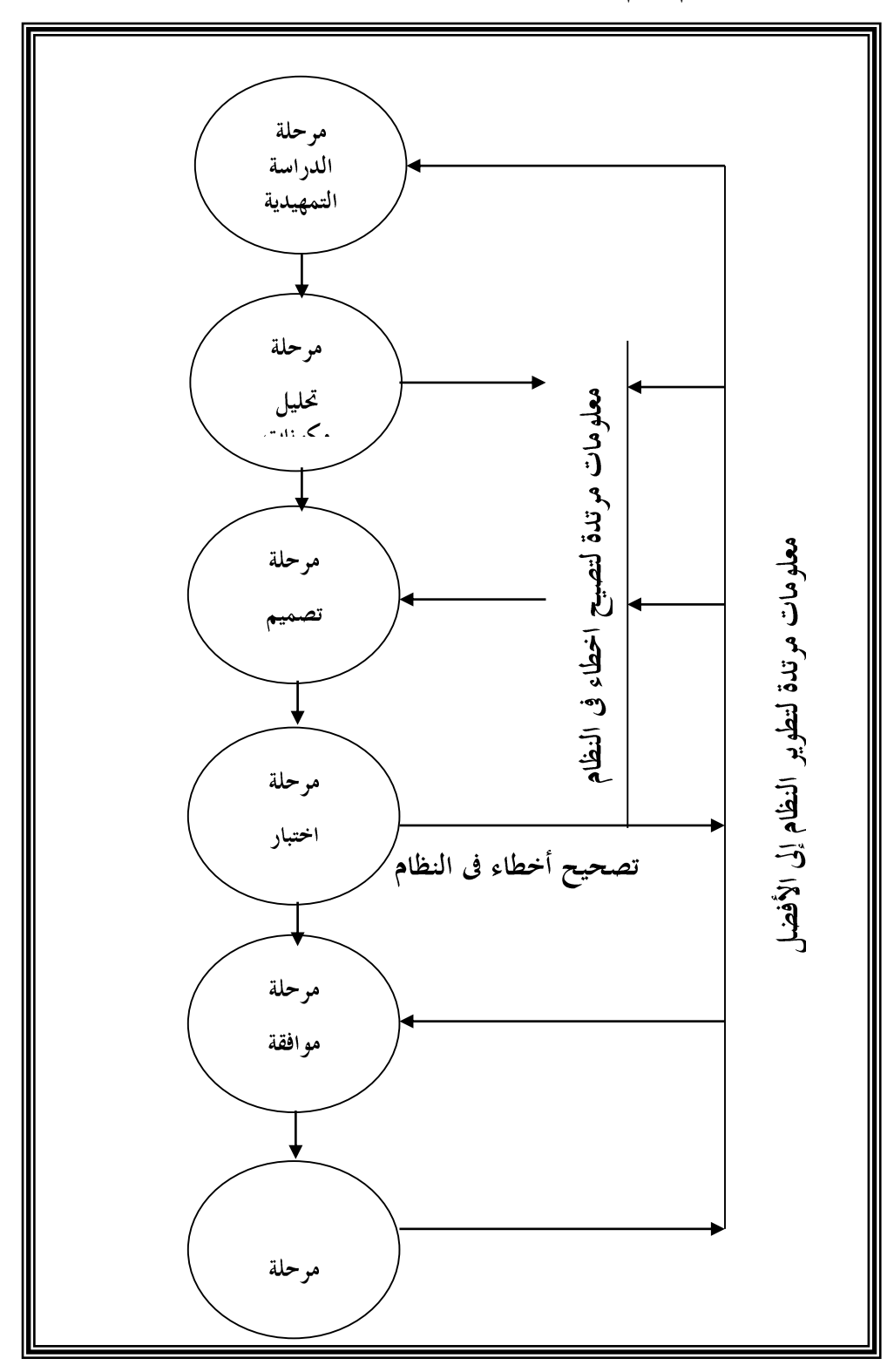

وفى الصفحة التالية خريطة بيانية توضح إجراءات تصميم نظام المعلومات المحاسبية للإدارة. **خريطة مراحل تصميم نظام املعلومات املحاسبية لإلدارة**

الق للاستشارات

<span id="page-20-0"></span>**- معايري نظام املعلومات املحاسبية لإلدارة الجيد**

**لقد اقرتح بعض الكتاب سلسلة من األسئلة والتى يجب أن تدرس جيداً عند تصميم نظام املعلومات املحاسبية لإلدارة الجيد وهذه األسئلة هى-:**

**1 – ما هى طبيعة القرار اإلدارى الالزم صنعه ؟**

**2 – ما هى أفضل السبل لصنع القرار ؟**

**3 – ما هى املعلومات الالزمة لصنع القرار ؟**

**4 – ما هى درجة الدقة الالزمة ىف املعلومات املطلوبة ؟**

**5 – ما هى درجة تكرار إعطاء املعلومات املطلوبة ؟**

**6 – ما هو املصدر املنطقى للحصول عىل املعلومات ؟**

**7 – ما هى أفضل السبل للحصول عىل املعلومات ونقلها إىل مستخدميها ؟**

**ويجب أن يعى مصمم نظام املعلومات املحاسبية لالدارة أنه يتعامل مع عامل متحرك وليس ساكن وهذا يلقى عليه مسئولية متابعة التغريات املحيطة باملنشأة وأثرها عىل احتياجات املستويات اإلدارية من املعلومات املحاسبية ... وأثر ذلك كله عىل أساليب نقل البيانات واملعلومات وأساليب تشغيل البيانات وطرق تحليل املعلومات ... حتى ال يحدث تقادم ىف النظام ويصبح عاجزاً عن الوفاء باحتياجات املستويات اإلدارية باملعلومات املحاسبية املعارصة.**

<span id="page-20-1"></span>**- الرتابط بني نظام املعلومات املحاسبية ونظام املعلومات املركزى لإلدارة.**

**كام ذكر نا من قبل، أن أى نظام معلومات رئيىس يتكون من عدة نظم معلومات فرعية ىف إطار من التكامل والتنسيق و االنسجام،وتأسيساًعىل هذا األساس نجد أن نظام املعلومات املحاسبية لإلدارة يتكون من عدة نظم فرعية منها عىل سبيل املثال: نظام معلومات املحاسبة املالية، ونظام معلومات التكاليف، ونظام معلومات حسابات املخازن، ونظام معلومات املوازنات، ونظام معلومات التحليل املاىل واملحاسبى والفنى ، و نظام معلومات الرضائب، ونظام معلومات التقارير املحاسبية ... وهذا.**

**ومن جهة أخرى يعترب نظام املعلومات املحاسبية جزءاً من نظام املعلومات املركزية للرشكة ككل يزوده باملعلومات املحاسبية املطلوبة، كام يجب أن يؤخذ ىف الحساب أن مخرجات أى نظام محاسبى فرعى قد تكون مد خالت نظام محاسبى فرعى آخر.**

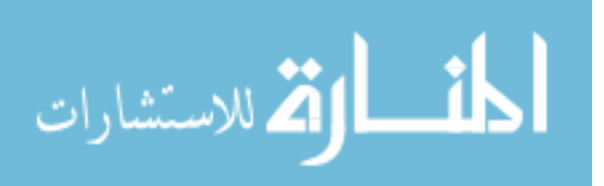

<span id="page-21-0"></span>**– نظام املعلومات املحاسبية ووظائف اإلدارة**

**ميكن تلخيص وظائف اإلدارة الرئيسية ىف وظيفتني هام-:**

**1 – التخطيط: تتمثل ىف تحديد أهداف املرشوع وتصميم السياسات االسرتاتيجية التى تساعد ىف تحقيق هذه األهداف ثم وضع الخطط املختلفة التفصيلية الالزمة لتحقيق األهداف عىل كل مستوى من املستويات اإلدارية املختلفة.**

**2 – وظيفة الرقابة: تبدأ هذه الوظيفة مع بداية التنفيذ الفعىل للمهام املختلفة وتتضمن متابعة عمليات التنفيذ الفعىل عن طريق مقارنة األداء الفعىل باألداء املخطط، ثم بيان االنحرافات وتحليلها ومعرفة مسبباتها، ثم بعد ذلك إعداد تقارير لإلدارة التخاذ القرارات املصححة، وألداء هذه املهام تحتاج اإلدارة معلومات، لذلك يجب أن يكون بجانب النظام اإلدارى نظام للمعلومات ميد املسئولني عن أداء الوظائف املختلفة باملعلومات الالزمة ىف الوقت املناسب وبدرجة الدقة املطلوبة. وهذا يقودنا إىل مناقشة طبيعة املعلومات الالزمة لوظائف اإلدارة املختلفة.**

**املعلومات املحاسبية الالزمة لوظيفة التخطيط.**

**متر وظيفة التخطيط باملراحل الفرعية اآلتية-:**

**1 – وضع األهداف.**

**2 – دراسة تنبؤات عن الظروف املتوقع أن تسود ىف املستقبل.**

**3 – تحديد احتياجات تنفيذ األهداف من املوارد املادية والبرشية واملالية ومدى توافرها ومحددات ذلك.**

**4 – تصميم السياسات البديلة الالزمة لتحقيق األهداف.**

**5 – وضع الخطط الفرعية التفصيلية عىل املستويات املختلفة.**

**وتتمثل املعلومات الرئيسية املطلوبة لهذه املراحل الفرعية فيام يىل-:**

**1 – معلومات عن الظروف االقتصادية والسياسية واالجتامعية الفنية املعارصة املحيطة باملرشوع وأثرها عىل أهداف املرشوع املقرتحة بواسطة مجلس اإلدارة.**

**2 – معلومات عن الظروف السياسية واالقتصادية واالجتامعية والفنية واملتوقع أن تسود ىف املستقبل وخصوصاً فيام يتعلق بكمية الطلب املتوقع للمنتجات بصفة عامة، و درجة املنافسة املتوقعة من الرشكات التى تعمل ىف نفس املجال، والتقدم الفنى والتكنولوجى، والتغيريات املتوقعة ىف أذواق املستهلكني.**

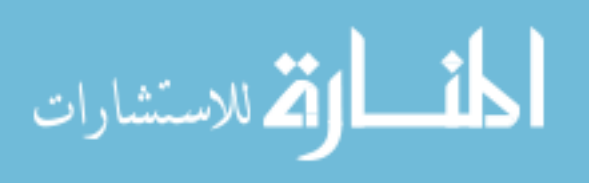

**3 – معلومات عن امكانيات املنشأة الحارضة واملتوقعة من املوارد املادية والبرشية واملالية وال سيام من-:**

**- اآلالت واملعدات وغريها من األصول التى تخلق الطاقة االنتاجية.**

**- املوارد البرشية من فئة املديرين والعامل الفنيني.**

**- املوارد املالية الالزمة لتمويل املوارد املادية واملوارد البرشية.**

**4 – معلومات عن البدائل املختلفة لتحقيق األهداف السابقة وفقاً لالمكانيات املتاحة**  والمتوقعة وهذا ضرورى فى تصميم السياسات ووضع الخطط المختلفة.

**وميكن أن تجمع املعلومات السابقة من نظم املعلومات الفرعية اآلتية-:**

**- نظام معلومات البحوث والتطوير.**

**- نظام معلومات اإلحصاء والتنبؤ.**

**- نظام معلومات اإلنتاج والتشغيل.**

**- نظام معلومات التكاليف )الفعلية واملعيارية(.**

**- نظام معلومات التمويل.**

**- نظام معلومات املوازنة التخطيطية.**

**- أى نظم معلومات أخرى.**

**ويقع عىل مدير نظام املعلومات املحاسبية لإلدارة ومساعديه مسئولية تجميع البيانات من تلك النظم الفرعية والتنسيق بينهام ثم تشغيلها وتحليلها بطريقة تتناسبمع متطلبات جهاز التخطيط.**

**املعلومات املحاسبية الالزمة لوظيفة الرقابة:**

**متر وظيفة الرقابة باملراحل الفرعية اآلتية-:**

**1 – وضع معايري لقياس األداء الفعىل.**

**2 – متابعة األداء الفعىل وقياسه.**

**3 – حساب االنحرافات عن طريق مقارنة األداء الفعىل باملخطط سلفا.ً**

**4 – تحليل االنحرافات وبيان مسبباتها.**

**-5 إعداد التقارير الالزمة عن االقرتاحات البديلة ملعالجة االنحرافات.**

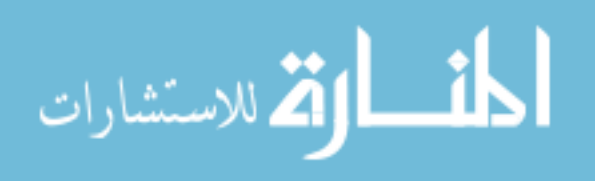

**وتتمثل املعلومات املطلوبة لهذه املراحل فيام يىل-:**

- **1 – كمية املبيعات الفعلية وظروف السوق.**
	- **2 – مستوى االنتاج الفعىل.**
- **3 – مستوى الكفاية االنتاجية للعنرص البرش ى.**
	- **4 – مصادر التمويل املختلفة وكلفتها.**
- **5 – الربحية والخسائر لكل مركز ربح للمنشأة ككل.**
	- **6 – تحليل أسباب االنحرافات.**

**وتستقى املعلومات السابقة من نظم املعلومات الفرعية اآلتية-:**

**- نظام معلومات التسويق.**

- **- نظام معلومات االنتاج والتشغيل.**
	- **- نظام معلومات األفراد العاملني.**
		- **- نظام معلومات التكاليف.**

**- نظام املعلومات املالية.**

**وكام سبق اإلشارة أنه يقع عىل مدير نظام املعلومات املحاسبية مسئولية تجميع البيانات من تلك النظم الفرعية وإجراء التنسيق والتكامل بينها ثم تشغيلها وتحليلها بالطرق املختلفة**  الملا*ئمة* وذلك لإمداد المسئولين فى مراحل الرقابة المختلفة بالتقارير اللازمة لأداء مهامهم بأقصى **كفاية ممكنة.**

**املعلومات املحاسبية الالزمة لوظيفة تقويم األداء:**

**يتم تقويم األداء بتحليل نتائج مقارنة األداء الفعىل باملستهدف واستقراء املعلومات التى تعطى فكرة عن األداء عىل ضوء معايري ومؤرشات معينة حسب املسألة موضع التقويم، وبيان االيجابيات لدعمها وبيان السلبيات ملعالجتها.**

**وتستقى املعلومات الالزمة لتقويم األداء من نظم املعلومات الفرعية السابق ذكرها و لكن تجرى عليها عمليات تحليل وقياس باستخدام املقاييس ثم إعداد تقارير محاسبية تقدم لإلدارة التخاذ القرارات ورسم السياسات و اختيار الطرق وتطوير اإلجراءات واألساليب.**

<span id="page-23-0"></span>**- العالقة بني نظام املعلومات املحاسبية ونظام املعلومات املركزى لإلدارة**

**يعترب نظام املعلومات املحاسبية نظام فرعى بالنسبة لنظام املعلومات املركزى املتكامل لإلدارة حسب مبادئ نظرية النظم السابق اإلشارة إليها من قبل. والخرائط البيانية التالية تكفى مزيداً من اإليضاح عىل تلك العالقة.**

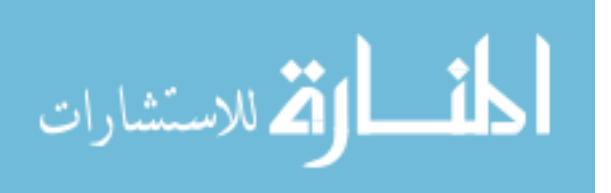

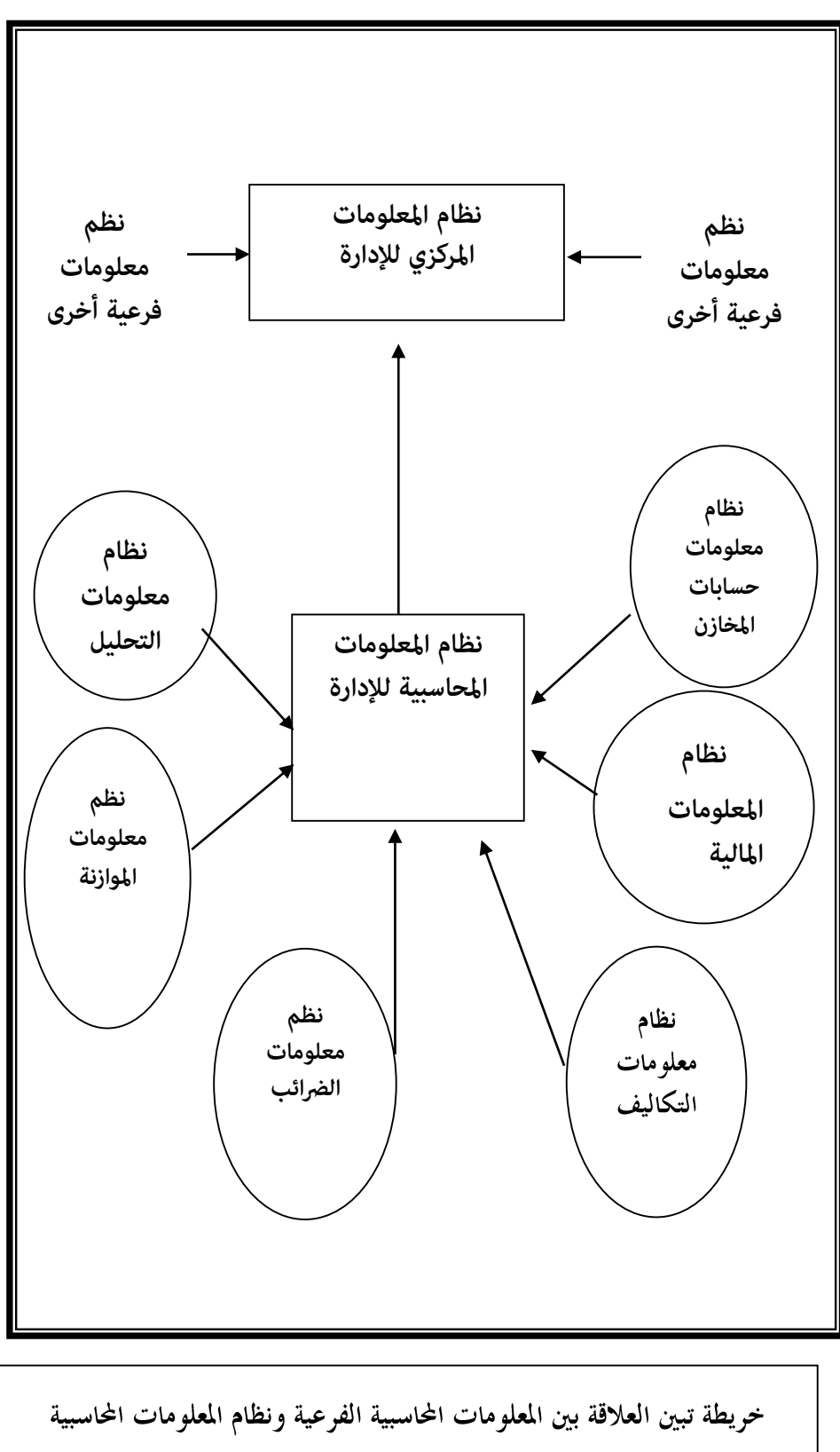

للإدارة.

 $\mathbf{y}$ 

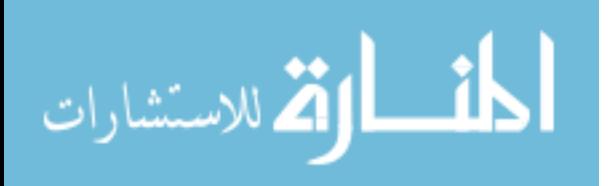

**لقد تبني من العرض السابق ملفهوم وطبيعة ومقومات نظام املعلومات املحاسبية لإلدارة والعالقة بينه وبني وظائف اإلدارة ما يىل-:**

**1 – أن وجود نظام معلومات محاسبية لإلدارة أصبح شئ حتمياً حتى يتسنى لإلدارة القيام بوظائفها املختلفة وهى التخطيط والرقابة وتقويم األداء واتخاذ القرارات املختلفة.**

**2 – تنحرص مهمة نظام املعلومات املحاسبية لإلدارة ىف تجميع بيانات من نظام املعلومات املحاسبية الفرعية وغريها ثم تبويبها وتنسيقها وتخزينها ثم إعادة تشغيلها وتحليلها باستخدام أساليب علمية وعملية ثم نقلها عىل املستويات اإلدارية املختلفة ىف صورة تقارير مالية لتساعدها بالقيام بوظائفها بأقىص كفاءة ممكنة.**

**3 – يشرتط ىف نظام املعلومات املحاسبية لإلدارة أن يتصف بالتكامل والشمولية وامليكنة الحديثة واملرونة والبساطة والواقعية وخدمة عدة أغراض وأن تستخدم أساليب بحوث العمليات والحاسبات وااللكرتونية ىف تشغيله.**

**4 – تتمثل أهم وظائف املعلومات املحاسبية لإلدارة ىف اآلىت:**

**- جميع البيانات وتبويبها وتخزينها.**

**- تشغيل البيانات وتحليل املعلو مات.**

**- نقل املعلومات إىل املستويات اإلدارية وغريها ىف صورة تقارير.**

**- التغذية العكسية للمعلومات ألغراض الرقابة.**

**5 – تتمثل مقومات نظام املعلومات املحاسبية لإلدارة ىف-:**

**- نظم معلومات محاسبية فرعية.**

**- وسائل وأساليب متقدمة علمية وفنية ىف تداول وتخزين وتشغيل وتحليل البيانات واملعلومات ومن أهمها أساليب بحوث العمليات والحاسبات االلكرتونية.**

**- جهاز فنى وإدارى لإلدارة والتشغيل .**

**- موارد مالية لتمويل مستلزمات النظام من أجهزة وبرامج.**

**6 – هناك عالقة سببية بني وظائف اإلدارة املختلفة ونظام املعلومات املحاسبية والنظام املركزى للمعلومات وتختلف طبيعة املعلومات املركزى.**

**وبصفة عامة يجب أن يطور نظام املعلومات املحاسبية لإلدارة حسب التطور ىف تقنية صناعة املعلومات.**

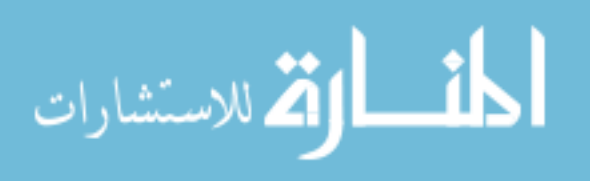

## <span id="page-26-0"></span>**املبحث الثالث : استخدام شبكات االتصاالت العاملية ىف مجال املحاسبة اإلدارية**

#### <span id="page-26-1"></span>**متهيد :**

من أهم سمات العصر انتشار شبكات الاتصالات باستخدام تكنولوجيا الحاسبات الإلكترونية **وتكنولوجيا صناعة املعلومات، ولقد مرت تلك الشبكات بتطورات مختلفة. بدأت بشبكات االتصال الداخلية** Network-Intra **، ثم املحلية** Network-Local **ثم العاملية** International Network **ويطلق عىل األخرية اسم إنرتنت**Internet**.**

**ولقد أحدثت تلك الشبكات تأثرياً ملحوظاً عىل منهجية وأساليب املحاسبة، وال سيام فيام يتعلق بإعداد التقارير املحاسبية للرشكات ذات الفروع أو الرشكات العاملية متعددة الجنسيات. أو ىف حالة املحاسبة عىل العمليات والصفقات والخدمات التى تتم بواسطة اإلنرتنت.**

**وىف هذا املبحث سوف نتناول بإيجاز شديد طبيعة شبكات االتصاالت وأثرهام عىل منهجية وأساليب املحاسبة بصفة عامة وعىل جمع البيانات وإعداد املعلومات والتقارير املحاسبية )1( والتى تقدم لإلدارة لتساعدها ىف مهامها املختلفةبصفة خاصة .**

#### <span id="page-26-2"></span>**– طبيعة شبكات االتصال وأنواعها :**

**لقد تطورت شبكات االتصاالت منذأن وجد اإلنسان عىل ظهر األرض بسبب التغريات املختلفة املحيطة به، من شبكات بسيطة محدودة النطاق واالتساع إىل شبكات غري محدودة شمل**  نطاقها العالم بأسره، ولقد ساعد على ذلك كما سبق الإيضاح تكنولوجيا الحاسبات الإلكترونية **وتكنولوجيا صناعة املعلومات، وأصبح من خالل تلك الشبكات أن يتصل أى فرد ىف أى مكان ىف العامل بآخر للحصول عىل معلومات عرب الحدود الدولية. وأصبح العامل كله كأنه جزيرة واحدة.**

**ويقصد بالشبكة هى وصل جهازين أو أكرث من أجل تبادل املعلومات. فعىل سبيل املثال ربط جهاز كمبيوتر مخزن فيه معلومات بجهاز آخر أو أكرث مخزن فيه معلومات أخرى، وقد يكون الجهازين داخل نطاق محىل أو أحدهام محىل واآلخر عاملى. والهدف من عملية التوصيل هو إمكانية إدخال أو اخراج معلومات من كل منهام.** 

ومن وسائل التوصيل المتعارف عليها الهاتف أو ألياف ضوئية ذات سرعة عالية.

1

<sup>(١ )</sup>– نظراً لأن موضوع شبكات الاتصالات باستخدام الكمبيوتر ونظم المعلومات المتكاملة حديث نســــبياً، لذلك وجدت أنه من الضـــــرور ي أن نقدم له فكرة ســــريعة عن تكنولوجيا صـــــناعة المعلومات وشــبكات الاتصال. ومن يريد الحصول على مزيد من المعرفة يمكنه الرجوع إلى المر اجع المتخصصة في هذا المجال و المذكور ة في نهاية الكتاب.

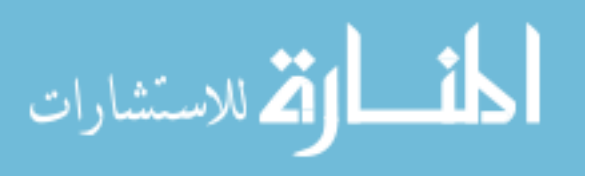

**وتقسم شبكات االتصاالت من حيث حدودها إىل-:**

**)1( – شبكات اتصال داخلية** Network-Intra **داخل نطاق الوحدة االقتصادية أو الخدمية ونحوها. حيث يستطيع أى فرد داخل تلك الوحدة أن يتصل بآخر أو يحصل عىل معلومات أو يرسل معلومات، ومثال ذلك شبكات االتصال داخل الرشكات واملصالح الحكومية. والجمعيات واملستشفيات والنوادى والفنادق والوزارات....**

**)**2**( – شبكات اتصال محلية** Network Area Local **داخل حدود دولية معينةمثل شبكات اتصاالت للحجز بالقطارات، وشبكات االتصال داخل الرشكات وفروعها داخل حدود الدولة، وشبكات االتصال بني الرشكة وفروعها املنترشة ىف أنحاء العامل.** 

**)3( – شبكات اتصال دولية** Work Internet **حيث ميكن ألى فرد ىف أى مكان من االتصال بآخر عرب الحدود الدولية لالستفسار أو للحصول عىل معلومات أو إبرام صفقات تجارية**  وغيرها. على النحو الذى سوف نفصله في الصفحات التال*ي*ة.

<span id="page-27-0"></span>**– فكرة شبكات االتصاالت العاملية**

**لقد أحدثت تكنولوجيا الكمبيوتر وتكنولوجيا صناعة املعلومات الحديثة ثورة ىف مجال شبكات االتصاالت، فبعد أن كان كل جهاز كمبيوتر ميثل نظام معلومات مستقل منفصل عن األجهزة األخرى، فقد أمكن ربط هذه األجهزة مع بعضها البعض من خالل اتصالها بأجهزة كربى خادمة**  Server **وبذلك ميكن لكل الكيانات واألفراد املشرتكني ىف هذا الجهاز الكبري الخادم الحصول عىل كافة املعلومات الواردة باألجهزة الصغرى داخل الدولة، ثم إعادة ربط الجهاز املركزى الخادم بالجهاز العاملى، وبذلك تتصل جميع األجهزة ببعضها البعض من خالل الشبكة العاملية مع وجود جدر لحامية بعض املعلومات الخاصة.**

**وتأسيساً عىل ما سبق تكون مستويات االتصال من خالل شبكات اإلنرتنت عىل النحو التاىل-:**

**- املستوى األول: املستوى املحىل : حيث يشرتك األفراد والجهات والرشكات وغريهم من خالل أجهزة الكمبيوتر الشخصية ىف اإلنرتنت من خالل الشبكة املركزية الخادمة داخل الدولة يطلق عليها خادم الشبكة العاملية** Server Web **.**

**- املستوى الثاىن : املستوى العاملى : حيث تشرتك كل دولة من خالل أجهزة الكمبيوتر وشبكة االتصال املركزية الخادمة بها ىف شبكة االتصاالت العاملية، وبذلك ميكن املشرتكني بها االتصال بالشبكة العاملية والحصول منها عىل املعلومات.**

**وىف كل مستوى من املستويات السابقة توجد بعض األجهزة يطلق عليها جدار الحامية ملنع الوصول إىل املعلومات الحساسة** 

<span id="page-27-1"></span>**– خدمات اإلنرتنت ىف مجال األعامل.** 

**تقدم شبكة االتصاالت لرجال األعامل وغريهم العديد من الخدمات برسعة فائقة وبتكلفة أقل ومن أبرز هذه الخدمات ما يىل-:**

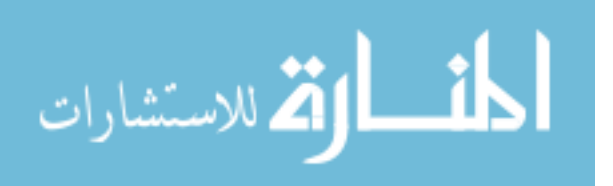

 $\mathbf{y}$ 

**– خدمة الحصول عىل املعلومات:** Generation Information **حيث يستطيع رجل األعامل أن يتصل ىف أى مكان ىف العامل ويستفرس عن معلومة معينة سواء متعلقة باإلنتاج أو بالتسويق أو باإلدارة أو باملال أو غري ذلك. وهذا بدوره يساعد ىف اتخاذ القرارات وهو عىل بصرية در اية واضحة وتامة عن العامل من حوله. وهذه الخدمة مل تكن ممكنة بدون اإلنرتنت.**

**– خدمات الربيد االلكرتوىن** MAIL.E **. حيث يستطيع رجل األعامل أن ينشئ ويرسل الرسائل**  والمذكرات إلى الأفراد أو الشركات أو الجهات المختلفة بسرعة وبتكلفة أقل، و<u>م</u>كنه كذلك أن **يتلقى الردود عىل تلك الرسائل التى تصله بنفس السهولة والرسعة. كام أمكن تحويل الفاكسات بني املنشآت عن طريق الربيد االلكرتوىن**

**– خدمات االستفسار** Enquary **والبحث** Research**. حيث يستطيع رجل األعامل االستفسار عن أى معلومة وكذلك البحث عن أشياء أو أخبار تهمه برسعة من خالل شبكات اإلنرتنت.**

**4( – التسويق من خالل اإلنرتنت** Marketing**. حيث تستطيع كل منشأة أن تنشئ لها حيزاً عىل اإلنرتنت لتعرض منتجاتها ورشوط البيع والتسليم وهذا يعترب مبثابة الكتالوج لها، وتستطيع أن تضيف إليه أى معلومات جديدة أو تغري ىف املعلومات القدمية بسهولة ومرونة، وبذلك تستطيع املنشأة أن تدخل السوق العاملى. وتتلقى االستفسارات وتربم الصفقات بسهولة مع اآلخرين وهى ىف مكانها.**

**5( عقد الصفقات التجارية** Commerce .E **من خالل الربيد االلكرتوىن واالستفسار والبحث يتم االتصال بني رجال األعامل بعضهم البعض وإبرام الصفقات وكذلك سداد قيمتها من خالل الشفرات البنكية، ولقد برزت هذه الخدمة ىف األيام األخرية بشكل ملحوظ.**

**6( – اإلعالن عن السلع والخدمات:** Advertizing **ىف بعض املواقع التى عليها إقبال من املشرتكني، وهذا يسهل للرشكة عقد العديد من الصفقات فعىل سبيل املثال ميكن للرشكات التى تعمل ىف مجال املالبس الرياضية أن تعلن عن منتجاتها ىف موقع أخبار الرياضية، وتعلن رشكات األدوية عن األدوية ىف موقع الصحة...** 

**7( – تقديم خدمات ما بعد البيع** Services Sales After **حيث تقوم الرشكة باإلعالن عن عناوين مراكز الصيانة العاملية ملنتجاتها. وبذلك يستطيع املشرتون االتصال بتلك املراكز والحصول عىل الخدمات بسهولة.**

**8( – نرش األخبار الجديدة** News-New **عن الرشكات واملنشآت وغريها من خالل املواقع املخصصة عىل اإلنرتنت، وهذا يفيد الرشكات العاملية التى تريد نرش معلومات جديدة عن نفسها، يومياً أو أسبوعياً وبصفة خاصة اإلعالن عن أسعار أسهمها ىف أسواق املال العاملية واإلعالن عن املعارض الدولية واإلعالن عن املؤمترات والندوات.**

**9( – خدمات املحادثات** Conversation**. حيث ميكن عقد اجتامعات بني أفراد وهم ىف أماكنهم من خالل شاشات الكمبيوتر وشبكات اإلنرتنت، مثل اجتامعات مجالس اإلدارات والجمعيات العامة.**

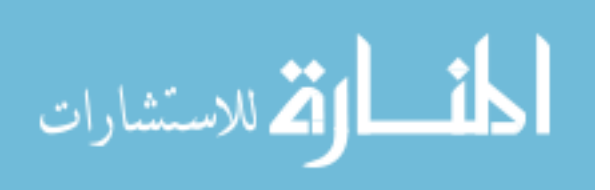

**11( – عرض تقارير** Presentation Reports **مجالس اإلدارة ومراقب الحسابات للرشكات العاملية العابرة للمحيطات عىل مواقع معينة ىف اإلنرتنت وبذلك يسهل للمساهمني وغريهم متابعتها.**

<span id="page-29-0"></span>**– أثر اإلنرتنت عىل منهجية املحاسبة اإلدارية :** 

**كام سبق اإليضاح يعتمد اإلنرتنت عىل الحاسبات اإللكرتونية وتكنولوجيا نظم املعلومات وشبكات االتصاالت بالهاتف وباألقامر الصناعية وغريها. كام يعتمد عىل أساليب الرياضة واإلحصاء والهندسة ونظرية النظم ... وهذا بدوره يؤثر عىل منهجية املحاسبة اإلدارية. ومن أهم معامل التأثري ما يىل-:**

**-1 التأثري عىل ثقافة املحاسب )التأهيل العلمى(. إذ يجب أن يكون عىل دراية ومعرفة باآلىت-:**

**- أساسيات الحاسبات اإللكرتونية وتكنولوجيا املعلومات.**

**- أساسيات شبكات االتصاالت الداخلية واملحلية والعاملية.**

**- إمكانيات وخدمات اإلنرتنت.**

**- ضوابط االشرتاك ىف اإل نرتنت وجدواه.**

**- كيفية االستفادة بخدمات اإلنرتنت ىف مجال املحاسبة واملراجعة بصفة عامة.**

**- كيفية االستفادة من اإلنرتنت ىف الحصول عىل املعلومات واملناقشات وإرسال التقارير.**

**- األساليب الحديثة ىف الدخول إىل اإلنرتنت.**

**-2 التأثري عىل طبيعة وسائل اإلثبات ىف الدفاتر والسجالت فيام يتعلق بالعمليات املختلفة التى تتم من خالل اإلنرتنت ومنها عىل سبيل املثال-:**

**- عمليات الربيد اإللكرتوىن.**

**- عمليات اإلعالن.**

**- عمليات التسويق.**

**- عمليات عقد الصفقات.**

**- عمليات سداد/تحصيل/قيمة الصفقات.**

**3 - عمليات تجميع بيانات ومعلومات عن الرشكات املتعددة الجنسيات العابرة للمحيطات من خالل خدمات اإلنرتنت، لتسهيل عمليات املحاسبة اإلدارية، ففى املاىض كان يتوىل املحاسبة عىل فروع تلك الرشكات محاسبون إقليميون وترسل تقاريرها املحاسبية إىل املركز الرئيىس، وكان ذلك يستغرق وقتاً طويالً وتكلفة عالية أما ىف ظل اإل نرتنت فاألمر سوف يتغري ويصبح سهالً ميرسا.ً**

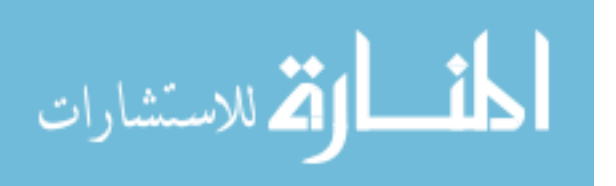

**4 - التأثري عىل أساليب املحاسبة اإلدارية، حيث يستعني املحاسب "كام سبق اإليضاح" بربامج كمبيوتر متقدمة تساعده ىف تنفيذ بعض عمليات املحاسبة ومنها عىل سبيل التذكرة.**

**- املطابقات.**

**- التحليل باستخدام األساليب الكمية.**

**- التغذية العكسية باملعلومات.**

**...... -**

**5 - التأثري عىل العرض واإلفصاح عن نتائج عمليات املحاسبة باستخدام إمكانيات وخدمات الكمبيوتر ونظم املعلومات وشبكات االتصال، كام سوف يؤثر عىل دورية تقارير املتابعة**  والرقابة وتقويم الأداء. وعلى مناقشة تلك التقارير من خلال اجتماعات تظهر على شاشات **الكمبيوتر ويتم توصيلها من خالل اإلنرتنت.**

<span id="page-30-0"></span>**- دور شبكات اإلنرتنت ىف عر ض ونرش تقارير املحاسبة اإلدارية**

**ميكن االستفادة من شبكة اإلنرتنت العاملية ىف عرض ونرش تقارير املحاسبة للرشكات املتعددة الجنسيات والعابرة للمحيطات، والتى عادة تنرش ىف الجرائد واملجالت وليس هناك من مخاطر باإلطالع عليها بل قد تجنى منافع، حيث يسهل عىل املساهمني ىف هذه الرشكات من متابعة**  أنشطتها أولاً بأول، كما تساعد المستثمر المتوقع في الحصول على معلومات سريعة وشاملة **قبل اتخاذ قرار االستثامر.**

**ومن مزايا عرض ونرش تقارير املحاسبية للرشكات املتعددة الجنسيات من خالل شبكات اإلنرتنت ما يىل-:**

**- رسعة توصيل املعلومات الواردة بالتقارير إىل مستخدميها ىف أنحاء العامل. وهذا يزيد من االستفادة منها.**

**- انخفاض تكلفة توصيل تقارير املحاسبة إىل مستخدميها.**

**- اتساع نطاق األخبار عن الرشكة وجلب مستثمرين جدد.**

**- معرفة رد فعل هذه التقارير عىل أسعار أسهم الرشكة ىف أسواق األوراق املال العاملية.**

**ويجب أن توضع مجموعة من الضوابط واإلرشادات عند استخدام شبكات اإلنرتنت ىف عرض ونرش تقارير املحاسبة سواء الفرتية أو املرفقة بالقوائم املالية ىف نهاية السنة املالية. وأخذ**  الحيطة والحذر، وتجنب السبل التي قد تضر بالشركات والمنشآت، ويستخدم في ذلك جدار **الحامية.**

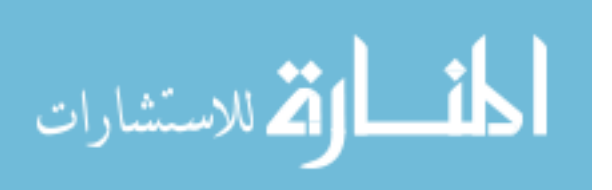

<span id="page-31-0"></span>**- الحاجة إىل معايري محاسبة ومراجعة للمعامالت التى تتم من خالل اإلنرتنت**

**لقد ألقى التطور الرسيع ىف عامل صناعة املعلومات واالتصاالت مسئوليات جديدة عىل املنظامت املهنية املرتبطة باملحاسبة واملراجعة، ومنها عىل سبيل املثال:** 

**1 - وضع معايري محاسبية تتضمن املعالجات والتوجيهات املحاسبية للعمليات التى تنفذ من خالل اإلنرتنت.** 

**2 - وضع معايري مراجعة تنظيم اإلرشادات الواجب أخذها ىف االعتبار عند مراجعة وفحص وتدقيق عن العمليات التى تنفذ من خالل اإلنرتنت.**

**3 - تحديد مسئولية مراقب الحسابات عن العمليات اىل تتم من خالل اإلنرتنت وال سيام**  عنصر الموضوعية.

وهذه المسائل وغيرها سوف تكون مجالاً للدراسات والبحوث في مناسبة أخرى إن شاء الله **وقدر، وسبحان القائل، "ويخلق ما ال تعلمون".** 

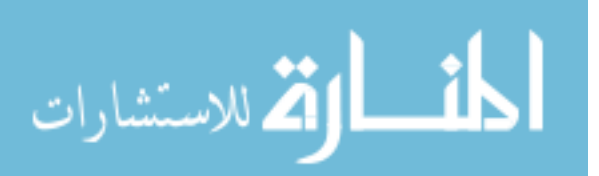

#### <span id="page-32-0"></span>**فهرس املحتويات**

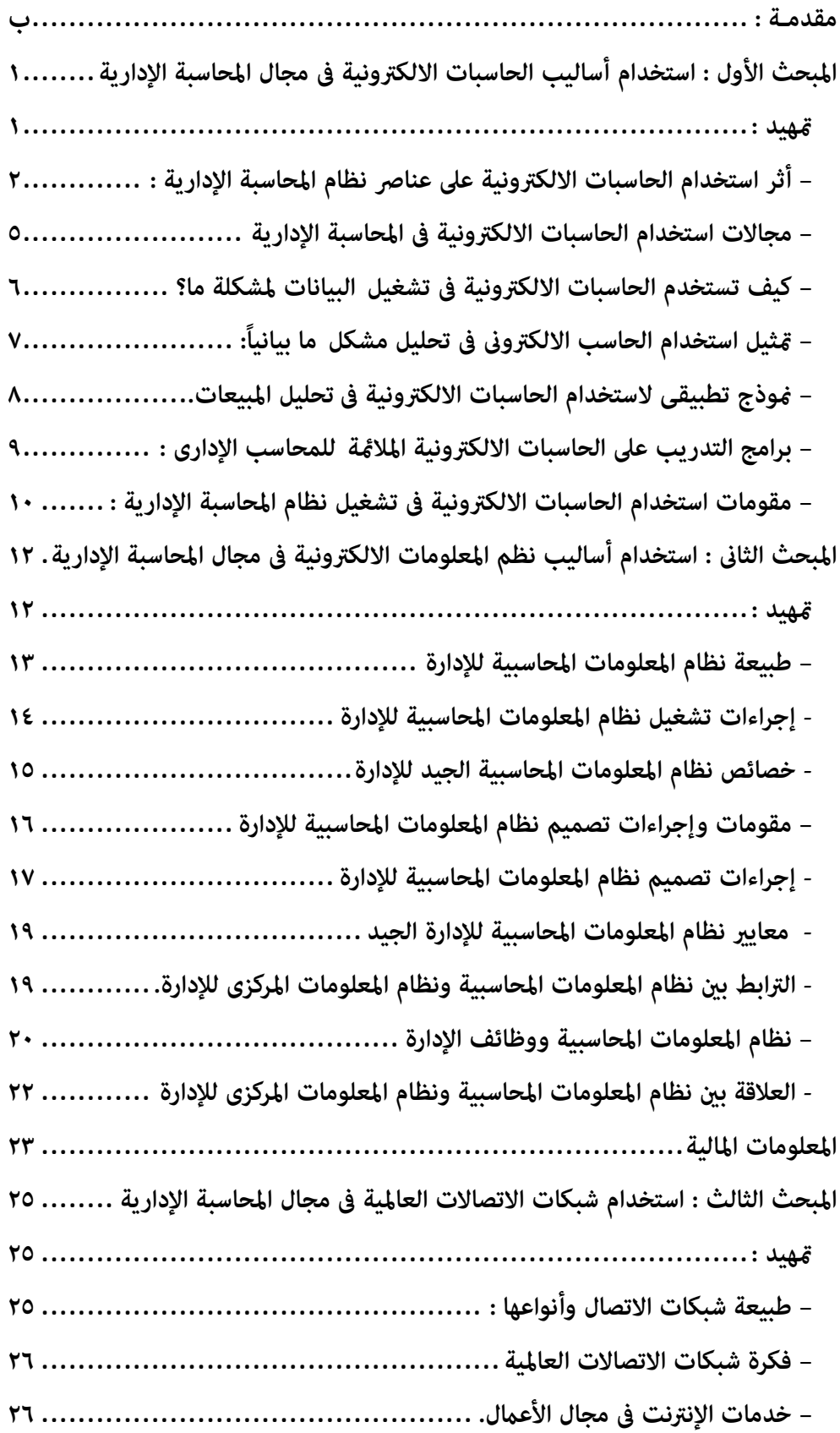

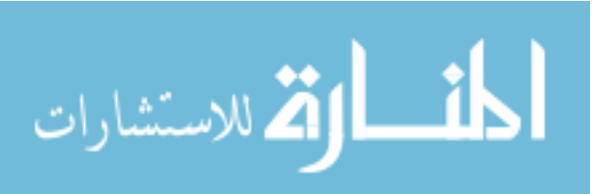

 $\overline{r}$ 

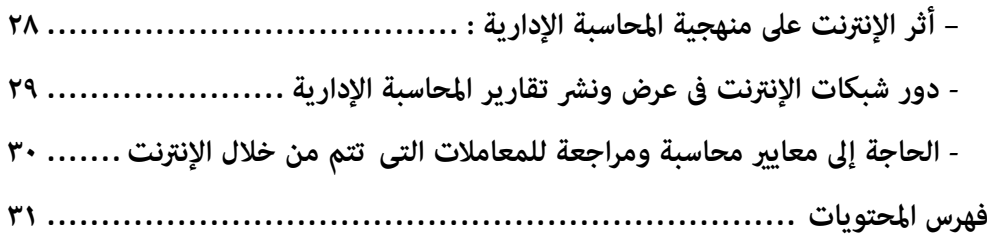

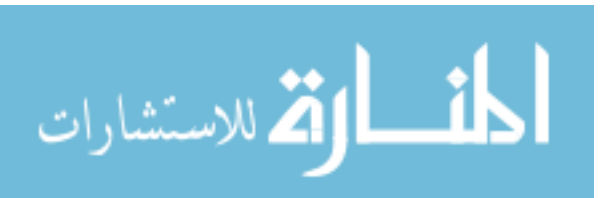